**RÉPUBLIQUE DU MALI** MINISTÈRE de l'ECONOMIE ET DES FINANCES ET DU MINISTERE DE LA SANTÉ BUDGET ========= ========= INSTITUT NATIONAL DE LA STATISTIQUE DIRECTION NATIONALE DE LA SANTE (DN/DNS) (INSTAT)  $\overline{\text{SUE}}$ 

# **ENQUETE NUTRITIONNELLE ANTHROPOMETRIQUE ET DE MORTALITE RETROSPECTIVE DANS LES 4 DISTRICTS SANITAIRES DE LA REGION DE GAO**

**---------------------------- Protocole basé sur la méthodologie SMART**

**Rapport Final**

*juin 2013*

**APPUI TECHNIQUE ET FINANCIER**

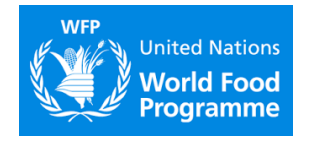

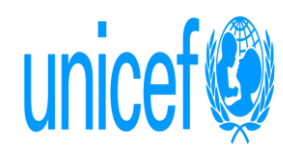

# **TABLE DE MATIÈRES**

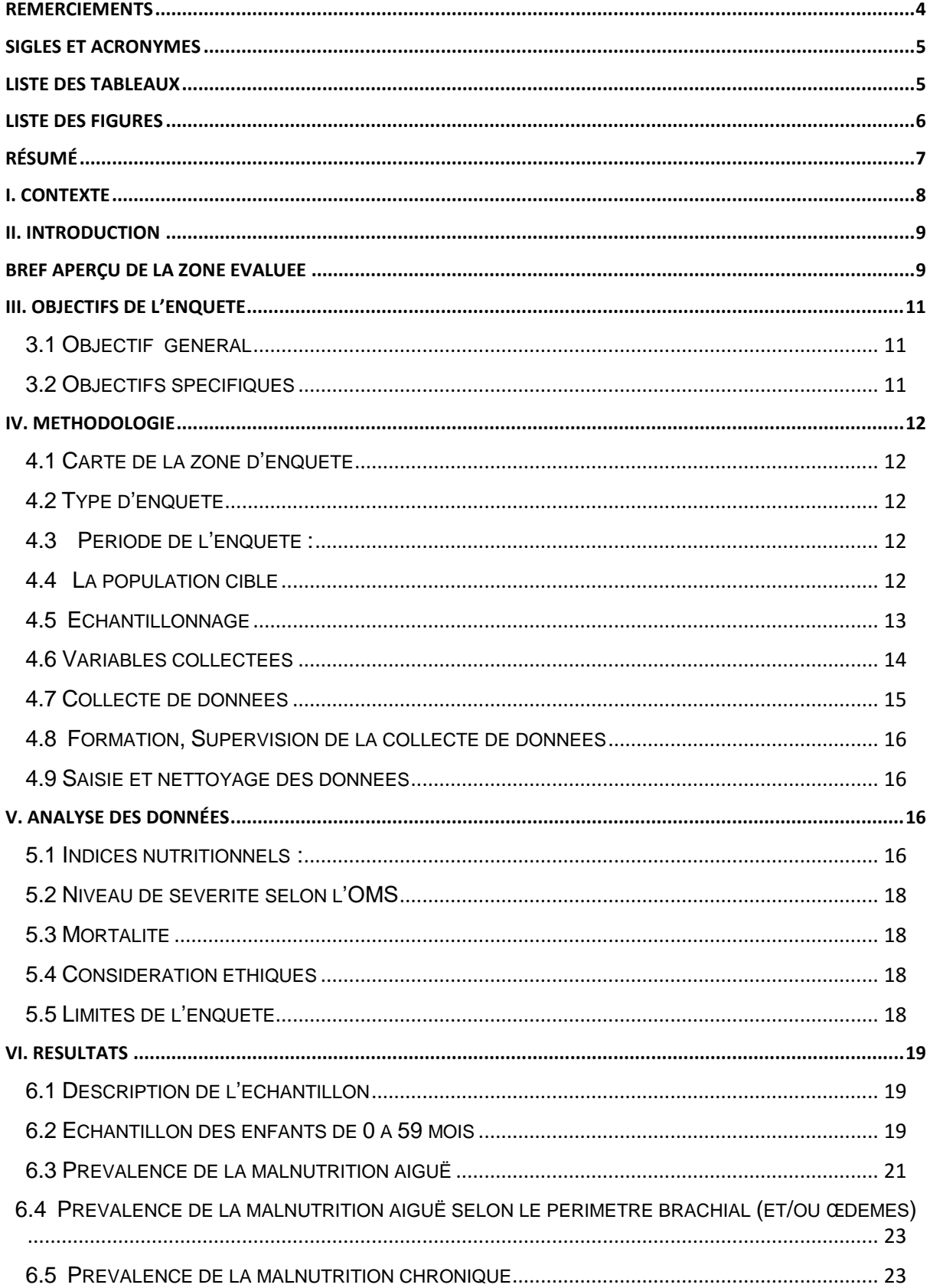

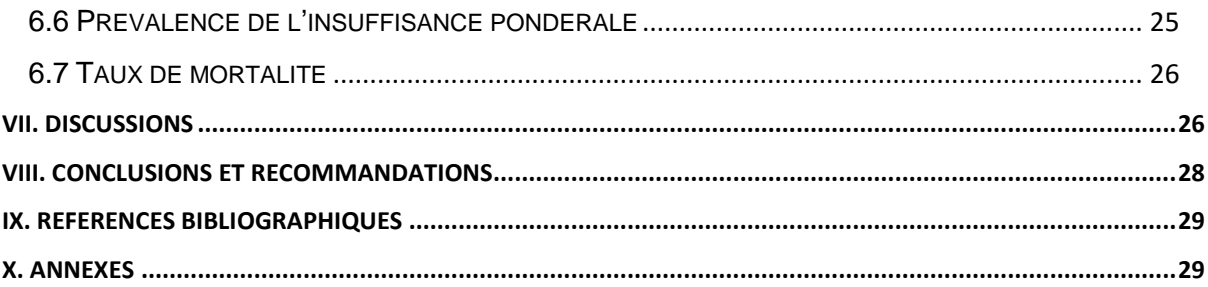

# <span id="page-3-0"></span>**REMERCIEMENTS**

L'INSTAT et le Ministère de la Santé remercient L'UNICEF, le PAM, pour avoir financé la réalisation de l'enquête dans les 4 districts de la région de Gao.

Nos remerciements s'adressent également :

- à l'Institut National de la Statistique, pour le soutien dans l'échantillonnage, la réalisation et la saisie des données ;
- A la DNS/DN pour le soutien dans l'organisation et dans la supervision;
- Aux autorités administratives et sanitaires des différents districts pour leur soutien durant la phase de collecte;
- Aux membres des familles, et en particulier aux femmes et aux enfants ayant participé à l'étude;
- Aux enquêteurs et superviseurs qui ont conduit l'enquête sur le terrain, dans des conditions parfois très difficiles.

# <span id="page-4-0"></span>**SIGLES ET ACRONYMES**

- **ENA** : Emergency Nutrition Assessment **ET** : Ecart-Type **INSTAT:** Institut National de la Statistique, **IP :** Insuffisance Pondérale
- **MAG :** Malnutrition Aigüe Globale
- **MAM :** Malnutrition Aigüe Modérée
- **MAS :** Malnutrition Aigüe Sévère
- **MC :** Malnutrition Chronique
- **MICS:** Multiple Indicators Cluster Survey
- **ONG :** Organisation Non Gouvernementale
- **P/T** : Rapport Poids pour Taille
- **PAM :** Programme Alimentaire Mondial
- **PB :** Périmètre Brachial
- **RGPH :** Recensement Général de la Population et de l'Habitat
- **SMART:** Standardized Monitoring and Assessment for Relief and Transitions
- **T/A :** Rapport Taille pour Age
- **TBM :** Taux Brut de Mortalité
- **TMM5 :** Taux de Mortalité chez les moins de 5 ans
- **UNICEF :** Fonds des Nations-Unies pour l'Enfance

# <span id="page-4-1"></span>**LISTE DES TABLEAUX**

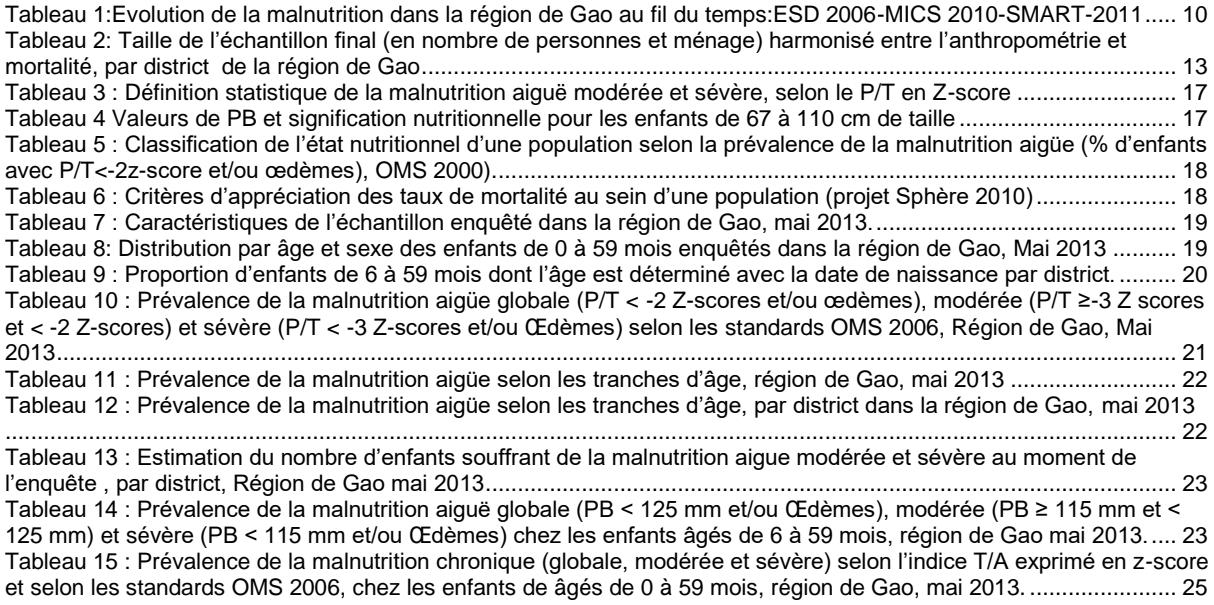

[Tableau 16 : Prévalence de l'insuffisance pondérale, région de Gao, mai 2013.](#page-24-2) ........................................................... 25 [Tableau 17 : Taux brut de décès et taux de décès chez les enfants de moins de 5 ans par district...............................](#page-25-2) 26

# <span id="page-5-0"></span>**LISTE DES FIGURES**

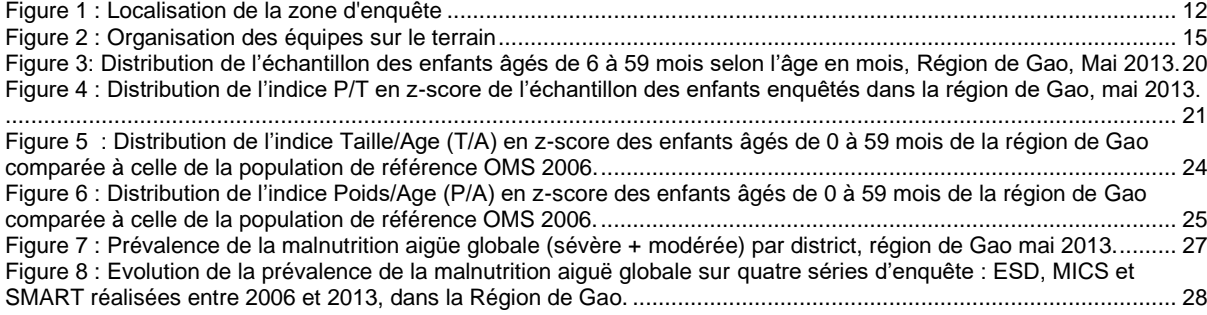

# <span id="page-6-0"></span>**RÉSUMÉ**

Du 18 au 28 mai 2013, l'INSTAT et le Ministère de la Santé en collaboration avec l'Unicef, le PAM et les autres partenaires du cluster nutrition (ONGs intervenant au Nord), a réalisé une enquête nutritionnelle et de mortalité rétrospective selon la méthodologie SMART dans les 4 districts de la région de Gao.

Cette enquête qui s'inscrit dans le cadre du suivi régulier de la situation nutritionnelle dans la région de Gao, s'est déroulée en pleine période de soudure.

Les objectifs de la dite enquête étaient :

- Evaluer l'état nutritionnel des enfants de 0 à 59 mois (malnutrition aiguë, malnutrition chronique et insuffisance pondérale)
- Estimer le taux brut de mortalité et le taux de mortalité chez les enfants de moins de 5 ans.

Il s'agissait d'une enquête transversale basée sur un sondage en grappes à deux degrés, dont le calcul des tailles d'échantillon et le tirage des grappes étaient effectués à l'aide du logiciel ENA (version Delta de Novembre 2011). Au total 132 grappes ont été enquêtées et chaque grappe comptait 16 ménages. La sélection des ménages enquêtés dans les villages ou quartiers était effectuée par un tirage aléatoire systématique en appliquant un pas de sondage. Au sein de chaque ménage sélectionné tous les enfants âgés de 0 à 59 mois ont été enquêtés. Les principales données collectées et analysées comprenaient : le sexe, l'âge, le poids, la taille, les œdèmes, le périmètre brachial, les données de mortalité.

Les analyses et le nettoyage de données ont été faits grâce aux logiciels ENA, Excel en suivant les recommandations SMART. Les mesures anthropométriques individuelles ont été comparées à des valeurs de références internationales (OMS 2006).

La prévalence de la malnutrition aigüe globale est de 13,5 % pour l'ensemble de la région de Gao. Selon la classification de l'OMS, la situation nutritionnelle dans la région de Gao est «critique». Les résultats par district montrent que la situation nutritionnelle est également critique (MAG > 15%) dans le district de Bourem avec 16,6% de MAG et que les autres districts se trouvent quant à eux dans une situation sérieuse (MAG entre 10 et 15%).

L'extrapolation des prévalences de la malnutrition aigüe (Globale, modérée et sévère) révèle que globalement 16 440 souffrent de la malnutrition aigüe dont 13 723 cas modérés et 2 717 cas sévères pour l'ensemble de la région de Gao. Au regard des principaux résultats sus mentionnés, les conclusions et recommandations suivantes ont été formulées :

Cette enquête a permis d'avoir une photographie de la situation nutritionnelle des 4 districts de la région de Gao. Les résultats de l'enquête ont révélé une situation précaire pour l'ensemble de la région de Gao. Il n'y a pas eu de baisse significative dans les tendances globales des principaux indicateurs nutritionnels. Les indicateurs de mortalité montrent une augmentation par rapport à l'enquête SMART de 2011.

• Continuer et renforcer la prise en charge de la malnutrition aiguë et re-ouvrir les centres de santé ferme à cause de la situation de crise ;

• Renforcer le dépistage actif et le référencement des cas de malnutrition au niveau des centres sante ;

• Renforcer la sensibilisation des mères au niveau des centres de santé et dans la communauté sur les pratiques familiales essentielles (en particulier la pratique de l'allaitement maternel exclusif) ;

• Mettre en place la mise en œuvre des actions de prévention (distribution de Plumpy Doz/CSB ++) dans toute dans la région de Gao pendant cette période de soudure afin de réduire l'incidence de la malnutrition aiguë sévère qui est déjà très élevée ;

• Renforcer la qualité des prestations de services de santé dans tous les 4 districts;

• Faire le plaidoyer auprès des partenaires afin qu'ils puissent inscrire les 4 districts de la région comme sites d'intervention ;

• Mettre toute la région et en particulier Bourem et Ansongo et Ménaka sur la liste des districts vulnérables et y prévoir des interventions ciblant à réduire l'incidence de la malnutrition aigüe par des dépistages afin de référer les enfants malnutris de façon précoce;

### <span id="page-7-0"></span>**I. CONTEXTE**

D'une superficie totale de 1 204 000 Km², le Mali est caractérisé par une grande diversité géographique avec essentiellement trois zones, zone soudanienne (au Sud et au Sud- Ouest) la zone sahélienne (au centre et au Nord-Ouest) et la zone pré désertique et désertique à (l'est et au Nord). Depuis plusieurs décennies, les régions du Nord du Mali sont soumises à une rareté et une absence de pluies engendrant un phénomène chronique de sécheresse. L'insuffisance des récoltes, des pâturages les pertes de bétail, la rareté ou l'absence d'eau pour la consommation humaine et l'abreuvement du bétail sont des situations récurrentes dans les régions du Nord Mali.

Les difficultés alimentaires qui frappent le Sahel Touche également les régions du Nord rendant encore plus vulnérables les populations qui y résident.

A cette situation s'ajoute l'insécurité civile engendre la situation de conflit qu'ont vécu les régions du Nord. Au vu de la persistance de cette situation de crise, les populations déjà vulnérables continuent de vivre des jours et des mois difficiles.

En effet depuis 2012, le Mali a été affecté par une crise politique, sécuritaire et humanitaire d'une ampleur et d'une complexité sans précèdent. Cette a été caractérisée, au niveau politico-militaire, par une dégradation progressive de la situation qui a entraîné de vives tensions/violences sociales à Bamako et un conflit armé interne qui a engagé le vote d'une résolution du Conseil de Sécurité pour une intervention militaire « externe ». Le conflit a affecté **1 721 391** personnes dans le nord du pays, limitant leur accès aux infrastructures d'eau ainsi qu'aux services sociaux de base et il a occasionné le déplacement de 409 949 dont 198 558 personnes déplacées internes et 211 391 réfugiés maliens principalement au Burkina Faso, Niger et Mauritanie. A cette déstabilisation de l'ordre socio-politique malien, s'ajoutent **une grave crise alimentaire et nutritionnelle** qui perdure, ainsi que des urgences soudaines comme les inondations, et une épidémie de choléra dans les régions du pays.

La concomitance de ces différents éléments conjoncturels a créé une situation de crise complexe, et multi facette, qui a eu pour conséquence de faire croître de manière exponentielle les besoins humanitaires dans l'ensemble du pays.

Toutes ces difficultés ont accentués la dégradation de l'état nutritionnel de la population en général, et des enfants de moins de 5 ans en particulier. Notons que les taux de malnutrition aiguë sévère font partie des plus élevés au Mali, soit respectivement **15%** pour Gao avec **2.9 %** de sévères selon la dernière enquête SMART de 2011.

L'ampleur de la vulnérabilité dépasse les capacités de résilience des communautés, nécessitant ainsi un appui indispensable à la préservation de la vie des populations touchées.

Cette présente évaluation consiste à mener une enquête nutritionnelle selon la méthodologie SMART auprès des enfants de 6 à 59 mois afin de connaitre leur statut nutritionnel en vue d'une intervention rapide. L'enquête concerne les zones accessibles des 4 districts de la région de Gao.

L e cadre institutionnel de cette enquête est défini comme suit :

Avec l'accord des autorités administratives et politiques l'étude a été réalisée par l'INSTAT, La DN/DNS, l'INRSP, en collaboration avec les ONGs (MDM Belgique, ACF,AVSF, Save the Children) intervenant dans cette région avec l'appui technique et financier du PAM et de l'UNICEF

# <span id="page-8-0"></span>**II. INTRODUCTION**

#### <span id="page-8-1"></span>**Bref aperçu de la zone évaluée**

La région de Gao est située dans la partie septentrionale du pays. Elles couvrent un vaste territoire quasiment occupés par les Sonrhaï, les Tamasheqs, les peuhls etc.

Ces populations sont agriculteurs et pasteurs dans cette région. La population est plus disparate en terme ethnique (sonrhaï, Tamasheqs, peulhs, Arabes, Bellah (plus vulnérables), mais aussi selon les conditions socioéconomiques, le mode de vie, les comportements, les pratiques alimentaires, et l'hygiène et l'assainissement.

#### **Moyens de subsistance de la population**

La région de Gao pour sa zone concernée est agropasteur dans l'ensemble. Les communes d'Anchawadji, d'Andéraboukane, de Talattaye, d'Ansongo pratiquent les cultures de céréales et sont également de grandes détentrices de cheptel. L'élevage y constitue également la première source de revenus des populations.

La seconde source de revenus des populations est l'exode des jeunes garçons (à court et long terme) en direction des centres urbains du pays, du Niger, du Ghana et d'autres pays de la sous-région. Il faut toutefois signaler qu'avec la crise économique mondiale en cours depuis quelques années déjà, cet exode génère peu de ressources pour soutenir les populations restées dans le terroir. La disponibilité alimentaire est déterminée par la production locale, celles d'autres communes de la région (surtout en riz locale) et de la production du sud du pays surtout pour le mil. Le riz importé présent sur les marchés est peu prisé.

A cette situation s'ajoute depuis début 2012, l'insécurité civile qui a bouleversé le tissu social et a forcé la plupart des familles et surtout des jeunes bras valides à se réfugier dans les pays voisins.

### *Eau, hygiène et assainissement*

L'accès à l'eau potable et à l'assainissement est l'un des facteurs déterminants pour une bonne santé. L'eau non potable est source de plusieurs maladies telles que : le trachome, le choléra, la fièvre typhoïde et la schistosomiase. L'eau potable peut être contaminée, à la source, au cours de son transport ou de sa conservation par des produits chimiques, des matières physiques et radiologiques qui ont des effets néfastes sur la santé humaine. Aussi, l'accès à l'eau potable constitue une difficulté majeure pour les femmes et les enfants, particulièrement dans les zones rurales où son transport sur de longues distances leur incombe principalement.

Le Mali est l'un des pays africains ou la couverture en matière d'assainissement est très basse. Selon l'enquête MICS en 2010, la proportion de population utilisant des sources d'eau potable améliorées est estimée à 56,7% au niveau national et à Gao elle est de 53,7%.

La proportion nationale ayant accès à un ouvrage d'assainissement adéquate était estimée à 27% et à Gao elle est de 29 %. l'accès à l'eau et à l'assainissement restent à un niveau précaire et une grande variabilité existe au niveau des districts.

### **Aides reçues par la population**

Plusieurs actions d'atténuation des difficultés alimentaires (aide alimentaire pour les humains, aliments pour bétail…) ont été mises en œuvre dans les zones d'études.

# *Situation nutritionnelle*

La malnutrition est un problème structurel au Mali, particulièrement présent dans la région de Gao. Cette situation est aggravée, de façon conjoncturelle, par la situation de crise comme celle qui affectait depuis début 2012 dans le Nord. Entre 2006 et 2011, le taux de la malnutrition aiguë globale de 17,4% à plus de 15,2% (données EDS 2006 et SMART 2011).

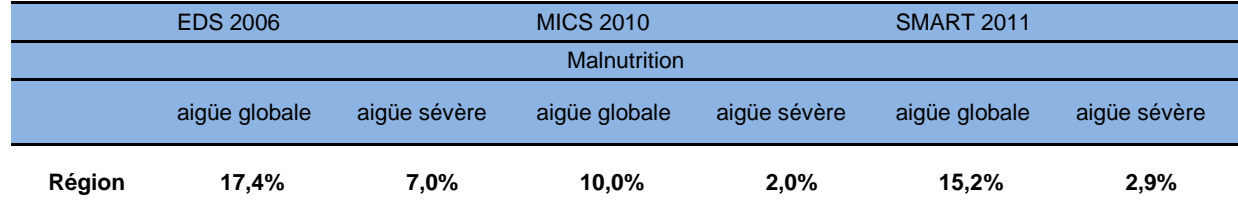

### <span id="page-9-0"></span>**Tableau 1:Evolution de la malnutrition dans la région de Gao au fil du temps:ESD 2006-MICS 2010-SMART-2011**

# <span id="page-10-0"></span>**III. OBJECTIFS DE L'ENQUETE**

# <span id="page-10-1"></span>**3.1 Objectif général**

Evaluer la situation nutritionnelle des enfants âgés de 0 à 59 mois et estimer la mortalité rétrospective chez les enfants de moins de 5 ans et dans la population générale au niveau des 4 districts sanitaires de Gao pour contribuer à une meilleure prise en charge des problématiques nutritionnelles liées à la situation d'urgence que les population vivent depuis début 2012

# <span id="page-10-2"></span>**3.2 Objectifs spécifiques**

Pour chacune des villages/communes des 4 districts sanitaires ciblées de Gao, l'enquête vise à :

- Déterminer la prévalence de la malnutrition aigüe (globale, modérée et sévère) parmi les enfants âgés de 6 à 59 mois selon l'indice P/T (Poids/Taille) et le périmètre brachial.
- Estimer la prévalence de la malnutrition chronique parmi les enfants âgés de 0 à 59 mois selon l'indice T/A (Taille/Age).
- Estimer la prévalence de l'insuffisance pondérale parmi les enfants âgés de 0 à 59 mois selon l'indice P/A (Poids/Age).
- Déterminer le taux brut de mortalité rétrospective et la mortalité chez les enfants de moins de 5 ans sur une période de rappel d'environ trois mois (Date de rappel = janvier 2013).

# <span id="page-11-0"></span>**IV. METHODOLOGIE**

L'enquête a été conduite en utilisant la méthodologie SMART, une méthode d'enquête rapide, standardisée et simplifiée avec saisie quotidienne des données anthropométriques sur le terrain afin d'améliorer la qualité des informations collectées. Les résultats sont représentatifs des zones accessibles des districts enquêtés.

#### <span id="page-11-1"></span>**4.1 Carte de la zone d'enquête**

L'enquête s'est déroulée dans les districts de : Ansongo, Bourem, Gao et Ménaka. Dans chacun de ces 4 cercles l'enquête concernera les villages accessibles

### <span id="page-11-5"></span>**Figure 1 : Localisation de la zone d'enquête**

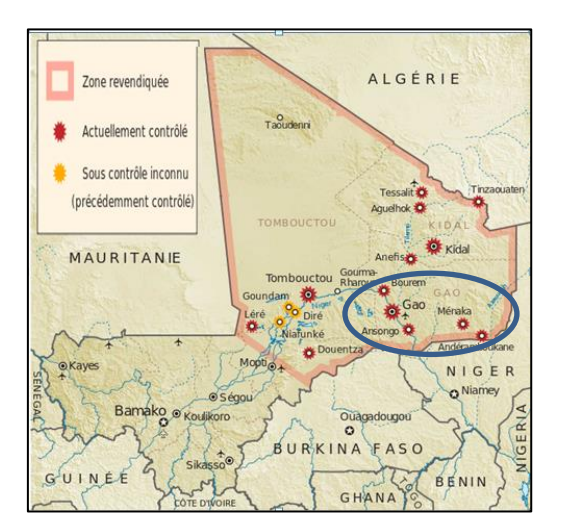

### <span id="page-11-2"></span>**4.2 Type d'enquête**

En raison de la dispersion de la population et de l'absence de listes de ménages, un sondage en grappe a été utilisé. Il s'agit donc d'une enquête transversale en grappes à deux degrés, comportant une collecte des données par mesures anthropométriques et par interview (mortalité).

#### <span id="page-11-3"></span>**4.3 Période de l'enquête :**

L'enquête s'est déroulée dans la période allant du 18 au 28 mai 2013, afin de permettre le démarrage de l'enquête SMART Nationale programmée pour mi-juin 2013

# <span id="page-11-4"></span>**4.4 La population cible**

L'enquête a concerné les populations autochtones résidentes et sédentaires, des zones enquêtées. Ont été inclus dans l'enquête : les enfants âgés de 0 à 59 mois, et les ménages appartenant à la population cible.

# <span id="page-12-0"></span>**4.5 Echantillonnage**

Le calcul de la taille de l'échantillon a été fait indépendamment dans chaque district avec le logiciel ENA Delta version de novembre 2011. Les données de populations utilisées comme base de sondage proviennent du Recensement Général de la Population et de l'Habitat (RGPH **de** 2009).

Les prévalences attendues et les effets de grappe sont tirés de la dernière enquête SMART réalisée au cours des mois juillet 2011. Les précisions souhaitées suivent les recommandations de la méthodologie SMART (manuel 2006). Les calculs ont été faits simultanément pour l'enquête anthropométrique et pour l'enquête de mortalité. Pour chaque district, la plus grande taille d'échantillon obtenue (rapportée en nombre de ménages en utilisant le nombre moyen d'enfants de moins de 5 ans issu de l'enquête SMART de juillet 2011), a été considérée. La taille d'échantillon initiale a été augmentée de 5 à 10 % selon la dernière enquête en fonction des districts afin de tenir compte des refus, absences et autres (Taux de non-réponse). Le nombre de grappes à enquêter a été obtenu en considérant un nombre de ménages fixe par grappe, différent selon les districts (annexe 1)

# <span id="page-12-1"></span>**Tableau 2: Taille de l'échantillon final (en nombre de personnes et ménage) harmonisé entre l'anthropométrie et mortalité, par district de la région de Gao**

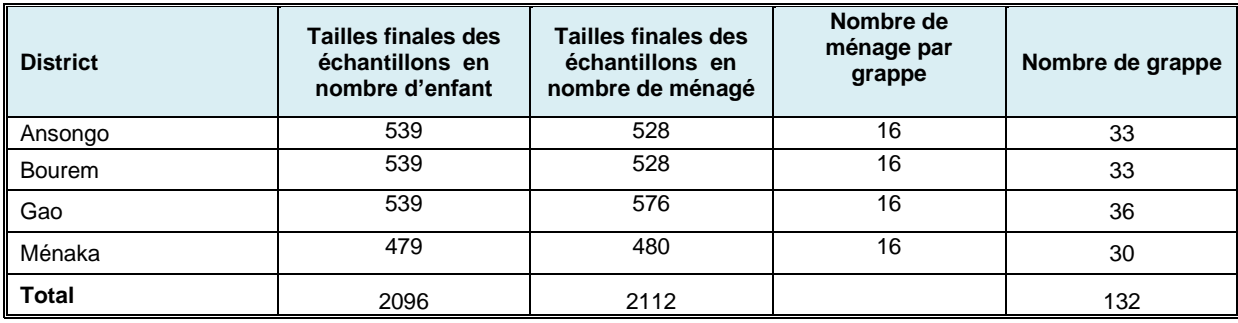

## *Procédure d'échantillonnage*

Le sondage était effectué par un tirage en grappes à deux degrés. Le plan d'échantillonnage comprenait les 4 districts de la région de Gao. Pour chaque district, la base de sondage était composée d'une liste exhaustive de toutes les sections d'énumération (SE) issues du RGPH2009.

L'échantillon de premier degré (SE) était tiré indépendamment dans chaque région, et l'échantillon de second degré (ménages) était également constitué de manière indépendante dans chaque grappe. Cette procédure permettait d'assurer la représentativité de l'échantillon sur le plan général et au niveau régional.

La sélection des ménages au second degré était effectué à l'aide de la méthode aléatoire systématique en appliquant un pas de sondage.

### *Calcul du pas de sondage*

Le pas de sondage est le nombre de ménages qui séparent deux ménages sélectionnés de manière consécutive. Le pas de sondage dans chaque grappe était calculé en divisant le nombre de ménages (N) de la section d'énumération par le nombre de ménages à enquêter dans la grappe (16 ménages pour cette enquête). Le nombre (P) obtenu à l'issue de cette opération est le pas de sondage permettant de sélectionner les ménages de l'échantillon.

Apres la détermination du pas de sondage les chefs d'équipe choisissaient au hasard, à l'aide de la table des nombres aléatoires, un nombre (a) compris entre 1 et le pas de sondage (P). Le ménage portant ce numéro (a) tiré était le premier à être enquêté. L'identification physique des ménages enquêtés se faisait par un recensement exhaustif de tous les ménages de la grappe, combiné à une sélection tenant compte du pas de sondage, au fur et à mesure que la collecte de données se poursuivait dans la grappe.

Lorsqu'il y avait deux, ou plus de deux ménages dans une concession, les enquêteurs numérotaient tous les ménages de la concession dans le sens des aiguilles d'une montre et écrivaient les numéros des ménages à l'aide d'une craie.

Le choix des ménages suivants à enquêter se faisait en ajoutant à ce nombre (a) le pas de sondage et ainsi de suite jusqu'à épuisement des 16 ménages.

Dans les zones avec des concessions dispersées, les enquêteurs utilisaient une personne ressource pour estimer le nombre de ménages au sein des concessions éloignées. Au cas où le choix tombait sur un ménage éloigné, l'équipe s'y rendait pour effectuer l'enquête.

### *Sélection des enfants (0-59 mois)*

*Notion de ménage* : le ménage est défini comme une personne ou un groupe de personnes apparentées ou non, vivant ensemble sous même toit, et mangeant ensemble (dans le même plat) et reconnaissant l'autorité d'une personne, qui est le chef de ménage.

NB : Un ménage est généralement une même famille, mais parfois dans le contexte africain, une famille peut être constituée de plusieurs ménages.

Dans chaque ménage sélectionné, tous les enfants âgés de 0 à 59 mois étaient inclus dans l'échantillon. Chaque enfant absent et remplissant les critères d'inclusion figurait sur le questionnaire anthropométrique et toutes les données disponibles sur l'enfant étaient enregistrées. Chaque ménage ou enfant absent était revisité à la fin de la journée par l'équipe. Si l'enfant n'était toujours pas présent, il n'était pas remplacé. Les enfants handicapés étaient inclus dans l'enquête. Lorsque cela était possible, toutes les données anthropométriques étaient collectées. Si la difformité ou anormalité physique empêchait la mesure de la taille, du poids ou du périmètre brachial, ces données étaient considérées comme manquantes.

## <span id="page-13-0"></span>**4.6 Variables collectées**

### *Partie mortalité*

L'enquête de mortalité rétrospective a été réalisée sur une période de rappel d'environ trois mois (soit en moyenne 121 jours). La date du début de la période de rappel est fixée au 25 janvier 2013. Cette date correspond à l'intervention serval. Cet évènement est très connu dans les communautés du Nord. La population de la région de Gao étant concernée, la date a été facile à repérer par les enquêtés.

La période de rappel va du 25 janvier 2013 au 22 mai 2013 qui est le milieu de la période de collecte. C'est l'écart entre ces deux dates qui compte 121 jours (la durée de la période de rappel).

Dans tous les ménages enquêtés, le questionnaire de mortalité a été administré au chef du ménage ou à son représentant ou à la mère des enfants. Les informations suivantes ont été collectées :

- Les personnes présentes dans le ménage le jour de l'enquête,
- Les personnes présentes au début de la période de rappel et qui ne sont plus présentes dans le ménage le jour de l'enquête (excepté les décès),
- Les personnes qui sont arrivées dans le ménage entre le début de la période de rappel et le jour de l'enquête et qui sont présentes le jour de l'enquête (excepté les naissances),
- Les personnes qui sont nés entre le début de la période de rappel et le jour de l'enquête,
- Les personnes qui sont décédées entre le début de la période de rappel et le jour de l'enquête,
- Pour chaque membre listé, l'âge (en années révolues) et le sexe seront renseignés.

### *Partie anthropométrie*

*ID*

L'identifiant de l'enfant (ID) correspond au numéro de la ligne d'enregistrement de la section mortalité qui contient la liste des membres du ménage.

### *Le nom :*

Le nom de l'enfant est enregistré dans le but de ne pas faire de confusion lorsqu'il y a plusieurs enfants de moins de 5 ans et plusieurs femmes à mesurer dans le même ménage.

### *Le sexe*

Il a été codé « M » pour masculin et « F » pour féminin.

## *L'âge*

L'âge a été répertorié en mois à moins que la date de naissance précise soit disponible sur différents documents officiels (carnet de santé, carte de vaccination ou acte de naissance). Lorsque la date de naissance n'est pas confirmée par une preuve officielle, le calendrier des événements devra être utilisé. Le calendrier des événements locaux comprendra les dates d'éligibilité (en mois) des enfants à enquêter, afin de permettre la détermination de l'âge. Seront inclus dans l'enquête tous les enfants âgés de 0 à 59 mois, c'est-à-dire les enfants nés entre. Le calendrier a été composé d'événements saisonniers tels que le début ou la fin de la saison des pluies, le début ou la fin des récoltes, ainsi que les dates des fêtes religieuses, les événements nationaux et locaux et les mois lunaires **du calendrier hégirien**. Le critère âge a été préféré au critère de taille pour l'inclusion des enfants comme recommandé par la méthodologie SMART. L'âge des femmes en âge de procréer a été exprimé en nombre d'années révolues. Le critère taille (<110,0 cm) a été utilisé comme critère d'inclusion pour les enfants dont l'âge n'est pas connu.

### *Le poids*

La prise du poids a été effectuée avec des balances électroniques à pile avec une précision de 100g. *Les enfants seront complètement déshabillés et pesés nu.* Chaque jour, avant de partir sur le terrain, les équipes vérifieront le bon fonctionnement des balances : l'état des piles, l'affichage des chiffres, et le calibrage à l'aide d'un poids étalon de 5kg.

### *La taille*

La taille a et mesurée à l'aide d'une toise graduée en centimètre, avec une précision au millimètre près. Les enfants de moins de 87 cm seront mesurés en position couchée sur la toise horizontalement placée, alors que ceux de 87 cm et plus seront mesurés en position debout sur la toise verticalement placée. Un bâton mesurant 110 cm et marqué à 87 cm a été utilisé pour déterminer dans quelle position a été prise la taille de l'enfant (taille inférieure ou supérieure à 87 cm). Ce même bâton a été utilisé pour calibrer la toise chaque matin d'enquête avant le départ sur le terrain.

#### *La recherche des œdèmes*

Seuls les œdèmes bilatéraux non liés à un traumatisme quelconque ou un processus inflammatoire isolé seront considérés comme étant significatifs d'un problème nutritionnel. Ils seront détectés en exerçant par les deux pouces ou index, une pression de trois secondes sur le dos des deux pieds. Les œdèmes sont présents si l'empreinte des doigts reste marquée (forme du godet) sur les deux pieds. Ils seront codifiés  $O = \text{oui}$ ;  $N = \text{non}$ 

### *Le périmètre brachial (PB)*

Le PB a été mesuré sur le bras gauche à l'aide d'un ruban PB, à mi-hauteur entre l'épaule et le coude. Le bras devra pendre et être décontracté au moment de la lecture de la mesure. Le PB a été mesuré en millimètre et au millimètre près. La mesure a été effectuée uniquement chez les enfants âgés de 6 à 59 mois (ou mesurant plus de 67 cm si l'âge n'est pas connu). Un tuyau en plastique a été utilisé pour calibrer le ruban PB chaque matin d'enquête, avant le départ sur le terrain.

### <span id="page-14-0"></span>**4.7 Collecte de données**

<span id="page-14-1"></span>**Figure 2 : Organisation des équipes sur le terrain**

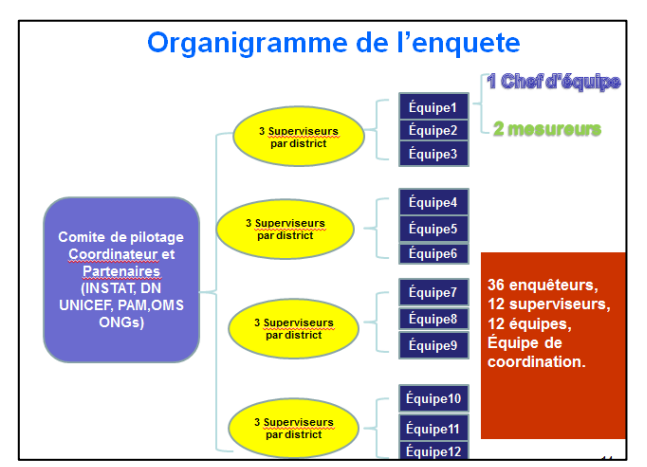

La collecte de données sur le terrain s'est déroulée du 18 au 28 mai 2013 (soit 10 jours de travail). Les données ont été collectées par 12 équipes réparties par binôme dans les 4 districts. Le principe de travail était de faire une grappe par jour par équipe.

### <span id="page-15-0"></span>**4.8 Formation, Supervision de la collecte de données**

Une formation de 5 jours a été retenue pour 38 participants et 12 superviseurs. Parmi ces 38 participants, pendant l'enquête, 12 personnes ont eu à jouer le rôle de chef d'équipe et 24 autres ont été retenus comme mesureurs. Les 12 personnes ont été identifiées et retenues principalement d'après leurs expériences, leurs connaissances en informatique (de préférence sur ENA) et leurs connaissances en cartographie censitaire.

La formation a été assurée par 3 personnes avec expériences en SMART (voir agenda de formation) y compris l'assistance technique des partenaires en collaboration avec les membres de l'équipe technique de l'enquête.

Les principaux thèmes abordés lors de la formation ont été : la méthodologie de l'enquête (échantillonnage, sondage en grappe, sélection des participants selon la méthode aléatoire systématique), le rôle des membres de l'équipe, les procédures sur le terrain, les cas particuliers, les techniques de mesures anthropométriques, la collecte de l'âge et l'utilisation du calendrier des évènements, le remplissage du questionnaire, la malnutrition et les indices nutritionnels, les coupons de référence, la standardisation des outils anthropométriques, l'utilisation du logiciel ENA pour la saisie des données anthropométriques, l'analyse de la qualité des données, la sauvegarde des données et la double saisie.

### *La théorie a été complétée par plusieurs exercices pratiques individuels et en groupe (pratique sur les mesures anthropométriques, test de standardisation des enquêteurs et exercices pratiques avec le logiciel ENA). (Agenda de formation en Annexe).*

Au début de la formation des enquêteurs et à l'issue de cette dernière, un test a été réalisé. Un test de standardisation des enquêteurs a également été effectué au cours de la formation afin d'évaluer l'exactitude et la précision des participants lors des mesures anthropométriques. Ces deux tests ont permis de sélectionner par la suite les 36 meilleures personnes pour l'enquête. Les personnes (12 au total) avec les meilleurs résultats et expériences avec ENA ou avec connaissance en informatique ont nommées chef d'équipe. Les 24 autres personnes ayant des résultats concluants au test de standardisation ont été considérées comme des mesureurs au sein d'une équipe.

Pour réaliser l'enquête, 12 équipes de 3 personnes ont été retenues. (Liste des enquêteurs se trouve en annexe).

Chaque équipe comprend un superviseur qui est le garant de la qualité des données. Il s'assure du respect des procédures d'échantillonnage, du dénombrement et de la bonne conduite des mesures. A la fin de chaque grappe, il vérifie le questionnaire rempli, saisi en double les données et vérifie leur qualité grâce aux mécanismes de contrôles inclus dans ENA (surlignage des flags EPI/OMS, rapport de plausibilité). Pour chaque valeur aberrante, le superviseur vérifie s'il s'agit d'un problème de saisie ou de collecte. Pour toutes les erreurs de collectes, les agents enquêteurs retournent dans le ménage pour vérifier la mesure du poids, de la taille, le PB et/ou de l'âge.

### <span id="page-15-1"></span>**4.9 Saisie et nettoyage des données**

Chaque chef d'équipe était doté d'un ordinateur portable contenant le masque de saisie (logiciel ENA) pour chacun des districts enquêtées, d'une clef USB pour assurer une sauvegarde des données saisies et d'un modem ORANGE ou MALITEL pour la connexion internet, afin d'expédier les données à la coordination, chaque trois grappes.

La première saisie des données anthropométriques des enfants, a été effectuée par les chefs d'équipe sur le terrain au fur et à mesure que la collecte évoluait dans les différents districts. Ces bases de données ont ensuite été expédiées à la coordination pour vérification de la qualité et consolidation.

A la fin de la collecte de données, toutes les fiches d'enquête ont été regroupées pour vérification de complétude des grappes, avant d'être acheminées au centre de saisie.

La double saisie des données a été effectuée par des agents de saisie de l'INSTAT, mis à disposition à cet effet.

# <span id="page-15-2"></span>**V. ANALYSE DES DONNÉES**

Le calcul des principaux indicateurs anthropométriques (P/T, T/A et P/A) a été effectué sur la base des nouvelles normes OMS (2006) qui sont déjà en vigueur au Mali. Le logiciel ENA Delta (version de novembre 2011) qui a été utilisé pour le calcul de la taille des échantillons, la sélection des grappes, l'analyse des données du test standardisation et la saisie des données anthropométriques sur le terrain, est le même logiciel qui a servi pour l'analyse des données anthropométriques des enfants de 0 à 59 mois et pour l'analyse de la partie mortalité.

Les indicateurs portant sur l'ensemble de la région ont été calculés par la méthode de pondération qui tient compte du poids de chaque district enquêté afin d'améliorer la qualité des estimations.

# <span id="page-15-3"></span>**5.1 Indices nutritionnels :**

### *Indice Poids pour Taille*

Cet indice sert de référence pour mettre en évidence une émaciation significative de la malnutrition aiguë. Pour une taille donnée, une courbe de distribution du poids de la population de référence est dessinée. Cette courbe est tracée sur une base de données issue d'une population de référence.

Les résultats sont exprimés en Z-Score (ou écart-type) selon les normes internationales.

*Indice Taille pour âge (T/A)*

Cet indice mesure la malnutrition chronique qui se traduit par une taille trop petite pour l'âge, signifiant alors un retard de croissance. L'indice taille pour âge (T/A), rend compte de la taille d'un enfant par rapport à son âge, il est donc une mesure des effets à long terme de la malnutrition. Cet indice compare la taille de l'enfant à la taille moyenne d'une population de référence pour le même âge.

## *Indice poids pour âge (P/A)*

Cet indice mesure le déficit pondéral chez un enfant qui l'expression d'une insuffisance de poids chez un enfant par rapport aux autres enfants de même âge. Il traduit un trouble de développement staturo-pondéral de l'enfant.

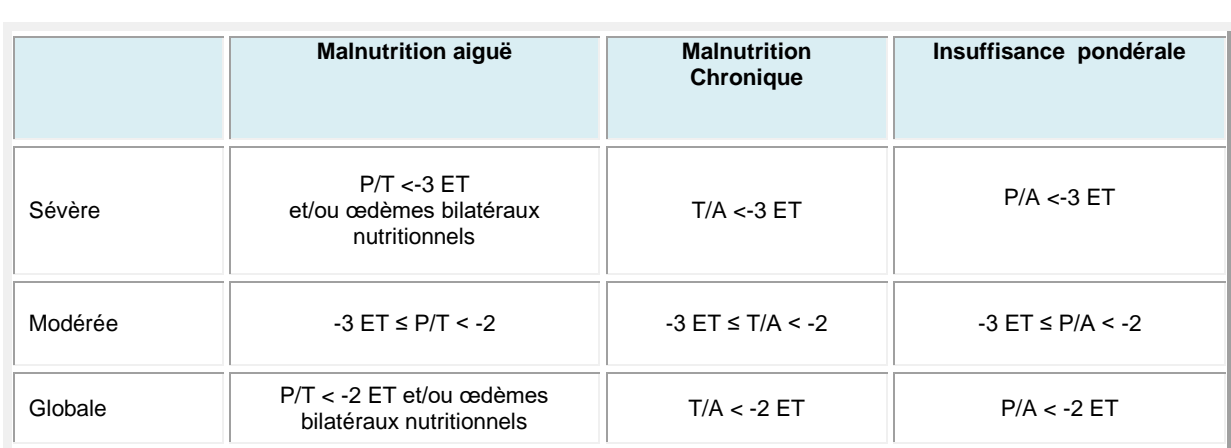

# <span id="page-16-0"></span>**Tableau 3 : Définition statistique de la malnutrition aiguë modérée et sévère, selon le P/T en Z-score**

### *Périmètre brachial*

La mesure du périmètre brachial varie très peu de 6 à 59 mois et peut, à ce titre, être utilisée sans référence à un standard pour l'âge. Cette mesure est particulièrement intéressante pour identifier les enfants à haut risque de mortalité.

Les valeurs seuil peuvent varier selon les auteurs, ce tableau décrit les valeurs qui ont été utilisées lors de la présente enquête

Le périmètre brachial a ete mesuré chez tous les enfants, mais analysé comme un indicateur de malnutrition uniquement pour les enfants de plus 67 cm de taille.

# <span id="page-16-1"></span>**Tableau 4 Valeurs de PB et signification nutritionnelle pour les enfants de 67 à 110 cm de taille**

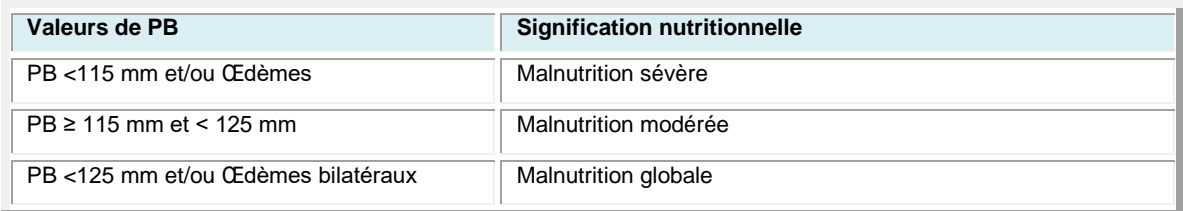

#### <span id="page-17-0"></span>**5.2 Niveau de sévérité selon l'OMS**

<span id="page-17-4"></span>**Tableau 5 : Classification de l'état nutritionnel d'une population selon la prévalence de la malnutrition aigüe (% d'enfants avec P/T<-2z-score et/ou œdèmes), OMS 2000).**

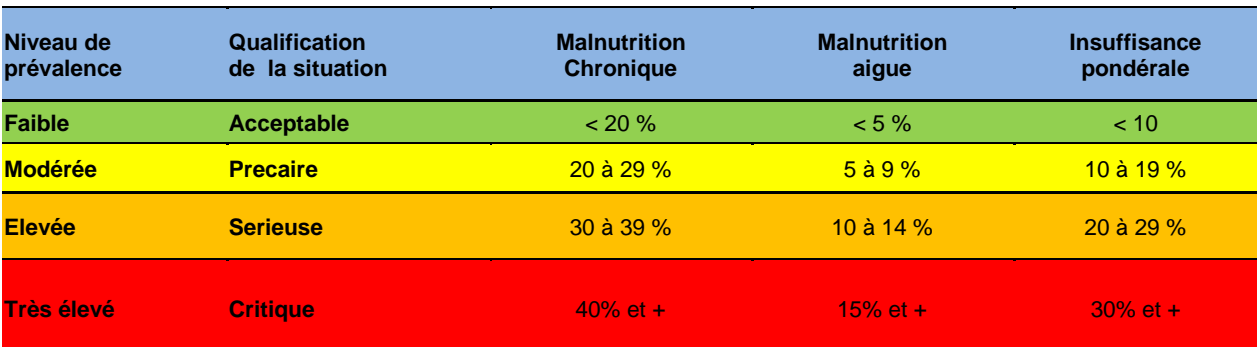

## <span id="page-17-1"></span>**5.3 Mortalité**

<span id="page-17-5"></span>**Tableau 6 : Critères d'appréciation des taux de mortalité au sein d'une population (projet Sphère 2010)**

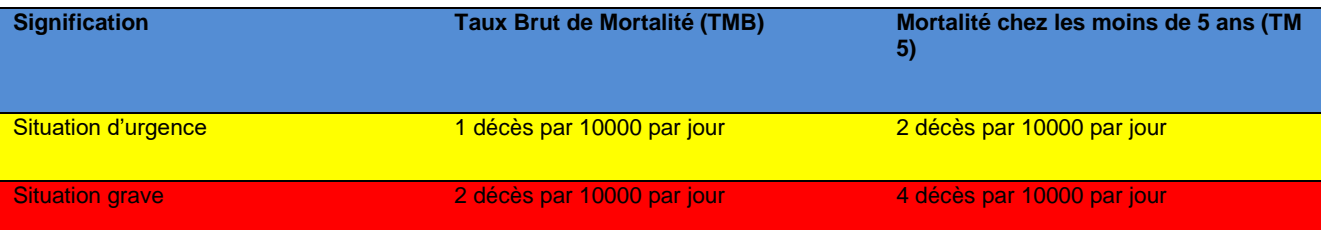

## *Taux Brut de Mortalité (TBM)*

Le taux brut de mortalité a été calculé à l'aide de la formule ci-dessous (d'après le manuel SMART)

Nombre de décès durant la période de rappel

**TBM** = --------------------------------------------------------------------------- = Nombre de décès/10000p/j Population totale enquêtée (--------------------------------------------) x période de rappel 10000

### <span id="page-17-2"></span>**5.4 Considération éthiques**

Dans chaque ménage, les enquêteurs après les salutations d'usage, déclineront leur identité et exposeront de façon claire et concise, l'objectif général de l'enquête et les procédures de la collecte afin d'obtenir leur consentement éclairé. Tous les enfants malnutris détectés lors de l'enquête et participants a un programme de nutrition seront référés et orienter vers un centre de prise en charge nutritionnelle.

### <span id="page-17-3"></span>**5.5 Limites de l'enquête**

La collecte de l'âge des enfants a souvent été faite à l'aide du calendrier des évènements locaux. Ceci pourrait entraîner une certaine distorsion dans les informations liées à l'estimation de la prévalence du retard de croissance et de l'insuffisance pondérale.

# <span id="page-18-0"></span>**VI. RESULTATS**

# <span id="page-18-1"></span>**6.1 Description de l'échantillon**

Le tableau ci-dessous décrit les caractéristiques de l'échantillon enquêté dans ces différentes composantes : Enfants de 0 à 59 mois et les ménages.

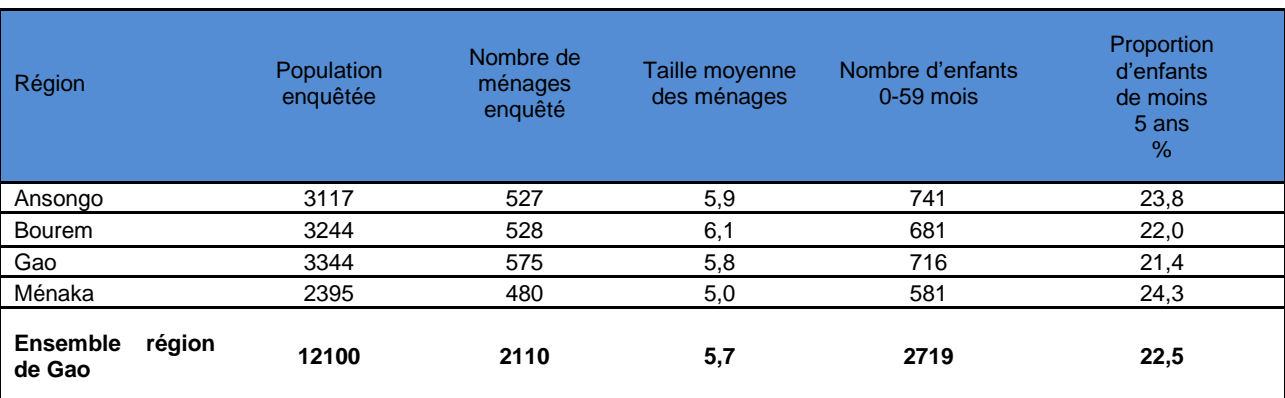

#### <span id="page-18-3"></span>**Tableau 7 : Caractéristiques de l'échantillon enquêté dans la région de Gao, mai 2013.**

# <span id="page-18-2"></span>**6.2 Echantillon des enfants de 0 à 59 mois**

L'échantillon de la partie anthropométrie a inclus 2719 enfants de moins de 5 ans. Cet échantillon comptait 2485 enfants âgés de 6 à 59 mois soit une proportion de 91,4% contre 8,6% d'enfants âgés de 0 à 5 mois révolus. Les enfants de moins de 2 ans (0 à 23 mois) étaient au nombre de 1235 soit une proportion de 45.4% des moins de 5 ans. Il y avait un manque d'information sur le sexe et l'âge chez 5 enfants dans l'échantillon.

Le tableau 7 ci-dessous présente la distribution par tranche d'âge et par sexe de l'échantillon des enfants de moins de 5 ans inclus dans la partie anthropométrie de l'enquête. Toutes les tranches d'âge étaient représentées. Les garçons et les filles étaient représentés dans les mêmes proportions au sein de l'échantillon avec une sex-ratio globale égale à 1,0.

### <span id="page-18-4"></span>**Tableau 8: Distribution par âge et sexe des enfants de 0 à 59 mois enquêtés dans la région de Gao, Mai 2013**

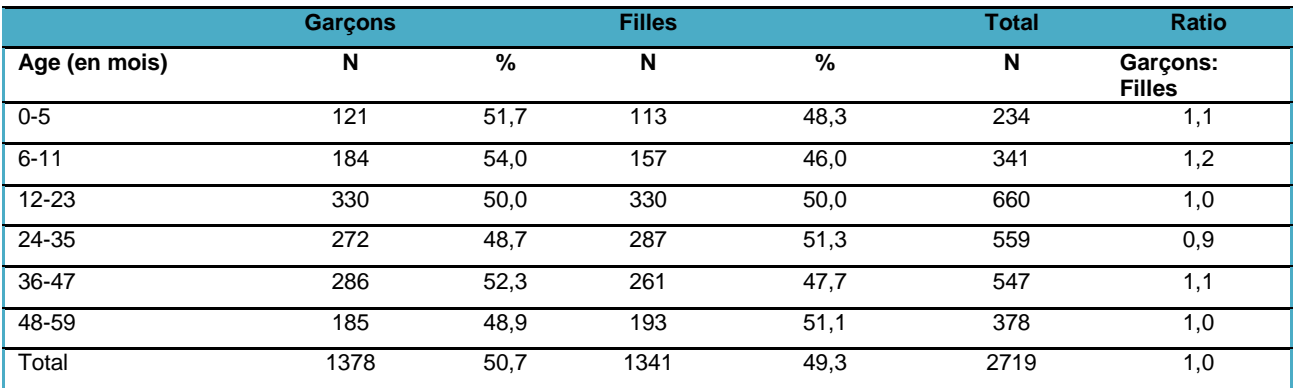

<span id="page-19-0"></span>**Tableau 9 : Proportion d'enfants de 6 à 59 mois dont l'âge est déterminé avec la date de naissance par district.**

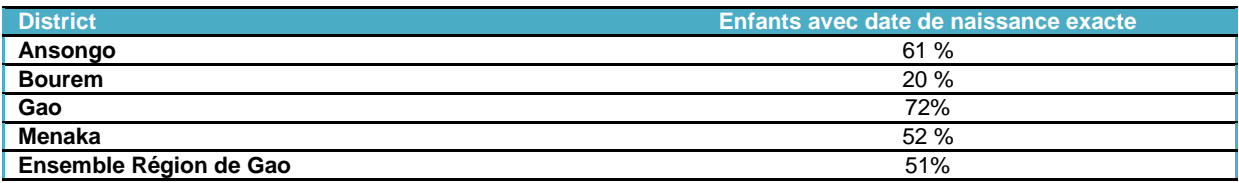

Les proportions d'enfants dont la date de naissance est connue grâce à un document officiel est relativement faible dans le district de Bourem. Les districts d'Ansongo et Gao ont des proportions élevées avec date de naissance. En effet, le pourcentage d'enfants enquêtés avec une date de naissance complète est en général entre 30 et 50% dans les pays en développement. La proportion des « 6-29 mois » par rapport aux « 30-59 mois » est de 1,01 soit proche de 1, comme attendu dans l'ensemble de l'échantillon. Elle est autour de 1 pour tous les districts, hormis pour le district de Bourem où il semble que la proportion des « 6-29 mois » est un peu plus importante que celles des « 30-59 mois » (ratio à 1,13).

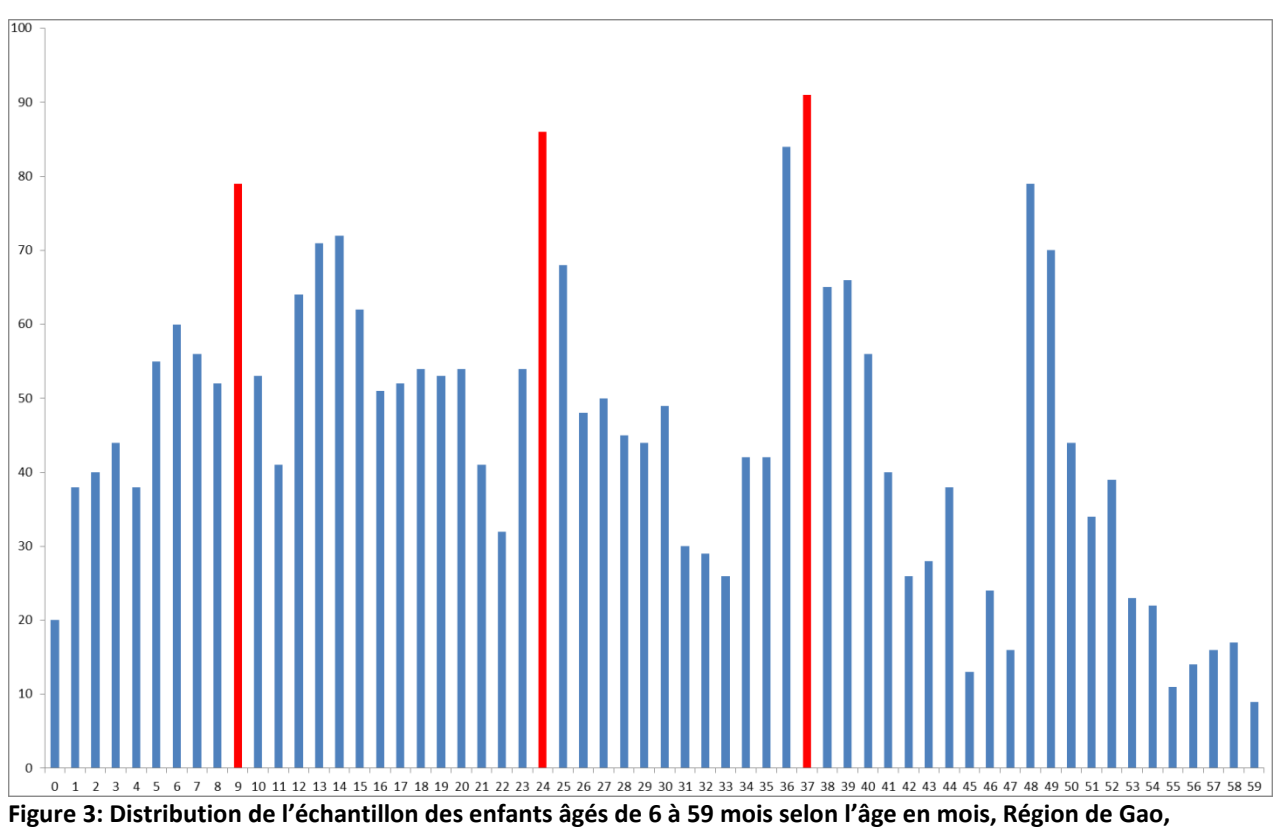

<span id="page-19-1"></span>**Mai 2013.**

La distribution de l'échantillon selon l'âge en mois (Figure ci-contre) chez les enfants entre 0 et 59 mois est plus au moins homogène malgré les faibles pourcentages de preuves d'âge observés dans ces districts notamment dans le district de Bourem.

Une légère préférence numérique est observée pour les âges « 9 mois », « 24 mois » et « 37 mois ». La proportion de données manquantes ou aberrantes pour l'indice P/T est excellente, puisque largement inférieure à 2,5% dans tous les districts (entre 0,7% et 0,9%). Le poids étant lu sur une balance électronique, toute préférence numérique ne peut être incombée à un arrondi de la part des enquêteurs. Le score de préférence décimale pour la mesure du poids est « Bon » pour tous les districts excepté pour le district de Bourem où le score est jugé « Acceptable ». Le score de préférence numérique pour la mesure de la taille est jugé « Bon » pour tous les districts exceptés pour Menaka, Bourem où le score est considéré comme étant « Acceptable ». Les mesures du périmètre brachial sont dans tous les districts de bonne qualité. Les écart-types, après exclusion des flags SMART, sont dans les normes (entre 0,8 et 1,2) dans tous les

districts, pour les indices Poids-Taille et Poids-Age. Les distributions de l'indice Poids-Taille sont tous symétriques avec un degré « d'aplatissement » normal dans tous les districts.

### <span id="page-20-0"></span>**6.3 Prévalence de la malnutrition aiguë**

La courbe de la figure 3 ci-dessous illustre la distribution de l'indice P/T en z-score de l'échantillon des enfants enquêtés (courbe rouge) par rapport à la population de référence OMS 2006 (courbe verte).

La moyenne de l'indice Poids/Taille est de -0,94 z-score pour l'ensemble de l'échantillon, avec un écart type de 0,98 (l'écart-type devrait être compris entre 0,8 et 1,2 pour refléter des données de bonne qualité). Le décalage de la courbe rouge vers la gauche signifie qu'il y a plus de cas de malnutrition aigüe dans la population de la région de Gao que dans la population de référence (courbe verte).

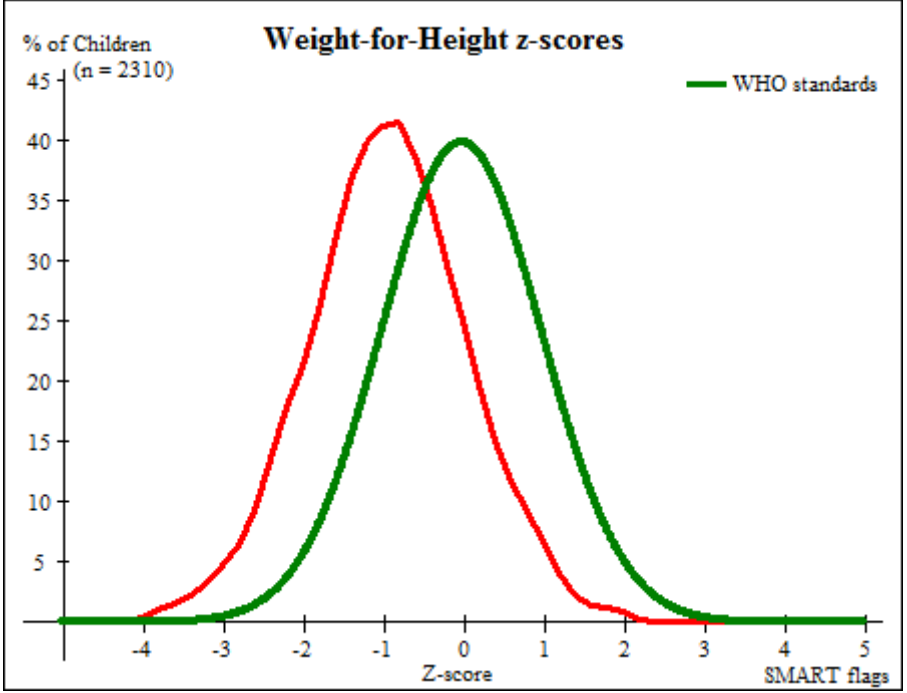

<span id="page-20-2"></span>**Figure 4 : Distribution de l'indice P/T en z-score de l'échantillon des enfants enquêtés dans la région de Gao, mai 2013.**

Le tableau 8 suivant ci-dessous présente la prévalence de la malnutrition aigüe par district et pour l'ensemble de la région de Gao.

La prévalence de la malnutrition aigüe globale pour l'ensemble de région de Gao est de **13,5%.** Cette prévalence est comprise entre 10 et 15%, donc **situation sérieuse** selon la classification de l'OMS.

Au niveau des districts, la prévalence la plus élevée est trouvée dans le district de **Bourem (16,6%)** et la prévalence la plus faible dans le district de **Gao (11,1%).**

<span id="page-20-1"></span>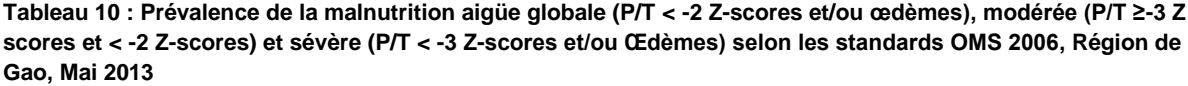

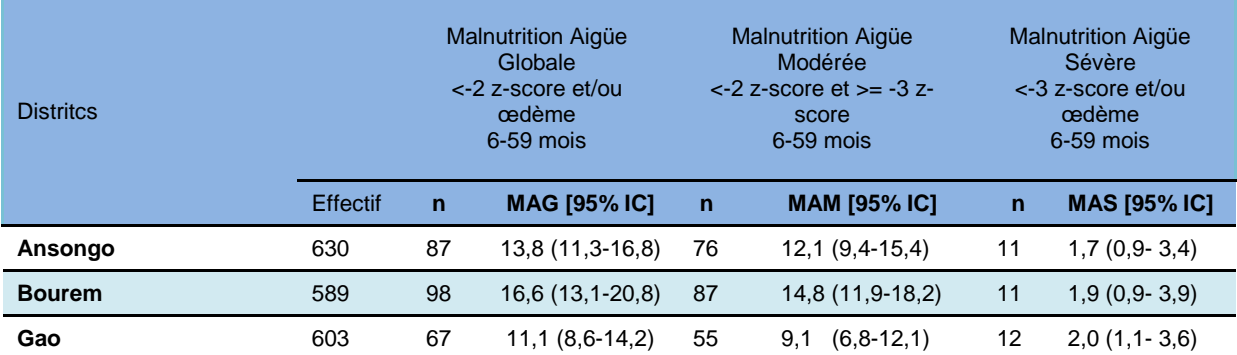

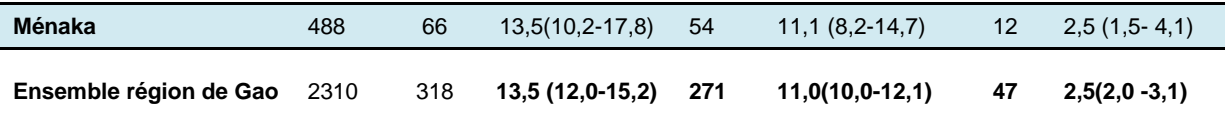

Le tableau 9 ci-dessous présente les prévalences de la malnutrition aigüe selon les tranches d'âges. Quel que soit le niveau de malnutrition, la tranche d'âge de 6-23 mois semble être la plus touchée confirmant ainsi la précocité de la malnutrition dès le bas âge entrainant ainsi un plus grand nombre d'enfants de moins de 3 ans dans le retard de croissance.

<span id="page-21-0"></span>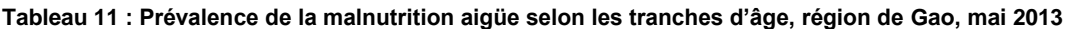

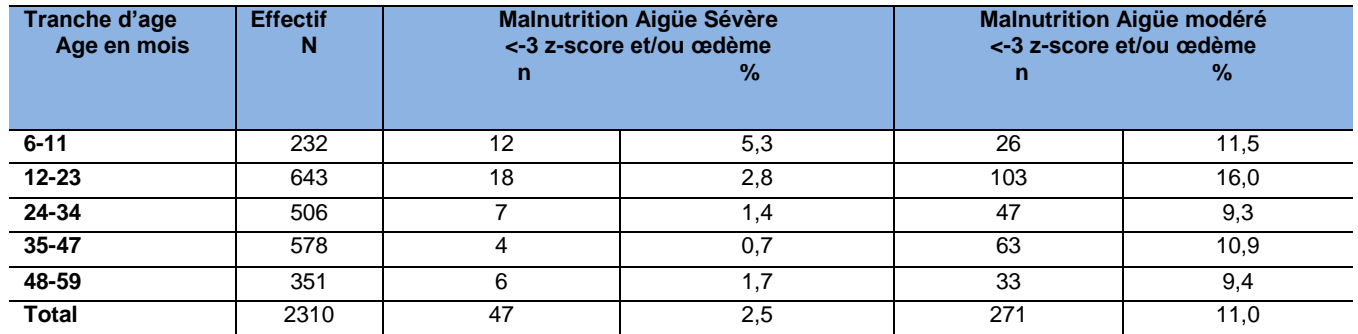

<span id="page-21-1"></span>**Tableau 12 : Prévalence de la malnutrition aigüe selon les tranches d'âge, par district dans la région de Gao, mai 2013**

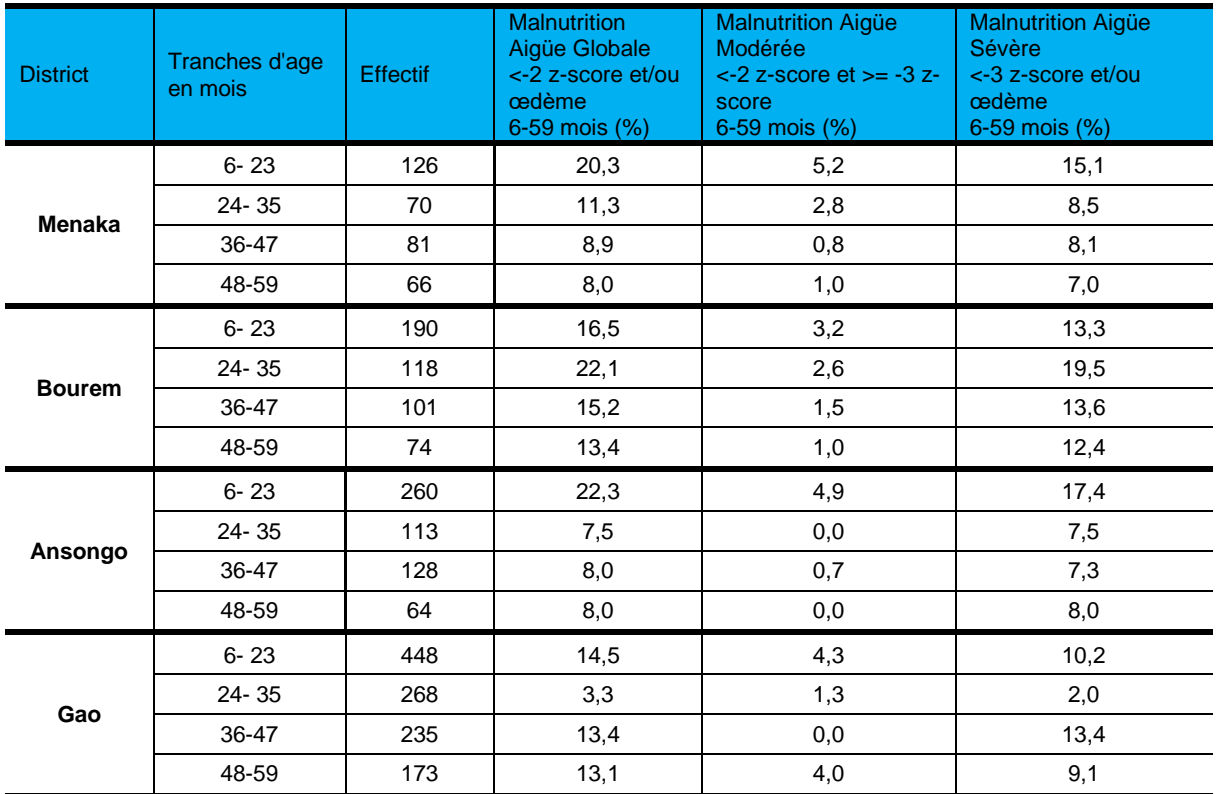

D'après ce tableau, la tranches de 6-23 mois sont plus touches que la tranche de 24-59 mois quelque soit le type de malnutrition aigüe avec une variation entre les tranches. En effet les enfants de moins de 2 ans sont plus touches et ceci diminue au fur a mesure que les enfants grandissent. Cette situation explique l'installation précoce de la malnutrition. Cette variation est presque nulle dans le district de Bourem, autrement, dans ce district, les enfants de moins de deux ans sont autant touches que ce de leur grand frère.

# *Extrapolation des prévalences de la malnutrition aigüe modérée et sévère*

<span id="page-22-2"></span>**Tableau 13 : Estimation du nombre d'enfants souffrant de la malnutrition aigue modérée et sévère au moment de l'enquête , par district, Région de Gao mai 2013.**

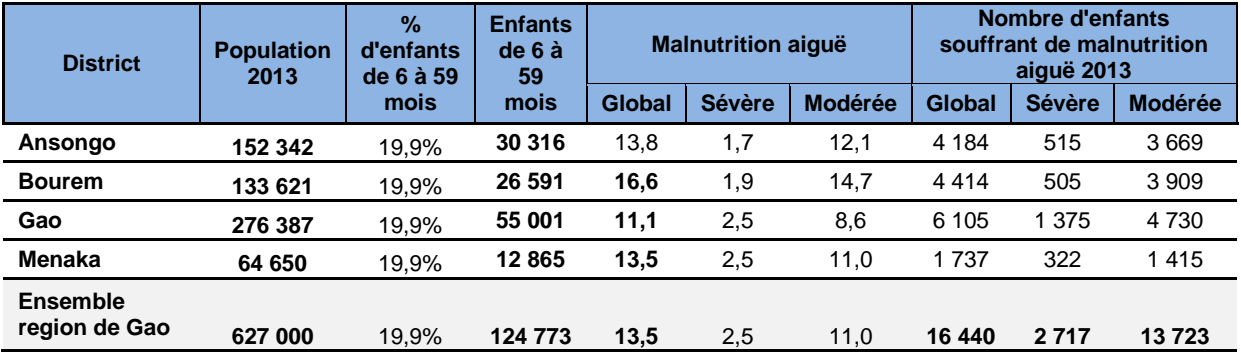

# <span id="page-22-0"></span>**6.4 Prévalence de la malnutrition aiguë selon le périmètre brachial (et/ou œdèmes)**

Le tableau ci-dessous présente les prévalences de la malnutrition aigüe selon le PB (et/ou les œdèmes) par district. Le district de Ménaka présente la prévalence la plus élevée avec 6,7% de malnutrition aigüe globale par rapport au MUAC.

<span id="page-22-3"></span>**Tableau 14 : Prévalence de la malnutrition aiguë globale (PB < 125 mm et/ou Œdèmes), modérée (PB ≥ 115 mm et < 125 mm) et sévère (PB < 115 mm et/ou Œdèmes) chez les enfants âgés de 6 à 59 mois, région de Gao mai 2013.**

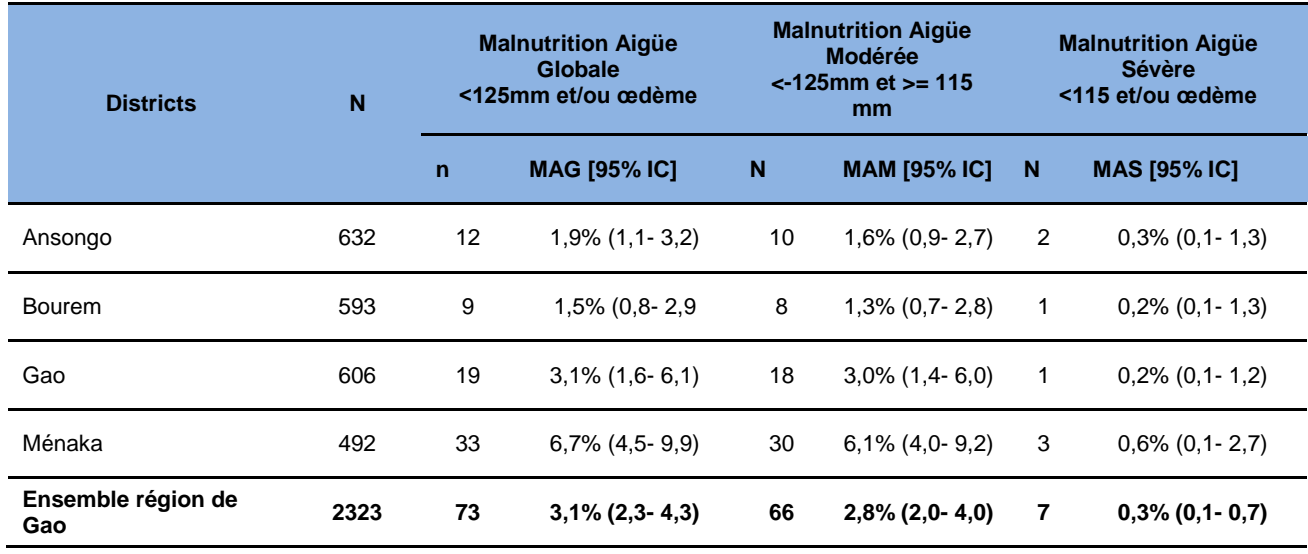

# <span id="page-22-1"></span>**6.5 Prévalence de la malnutrition chronique**

La courbe de la figure ci-après illustre la distribution de l'indice Taille/Age en z-scores de l'échantillon des enfants enquêtés (courbe rouge) par rapport à la population de référence OMS 2006 (courbe verte).

La moyenne de l'indice Taille/Age est de -0,85 z-score au niveau national, avec un écart type de 1,18. Le décalage de la courbe rouge vers la gauche signifie qu'il y a plus d'enfants souffrant du retard de croissance au sein de la population de la bande sahélienne que dans la population de référence (courbe verte).

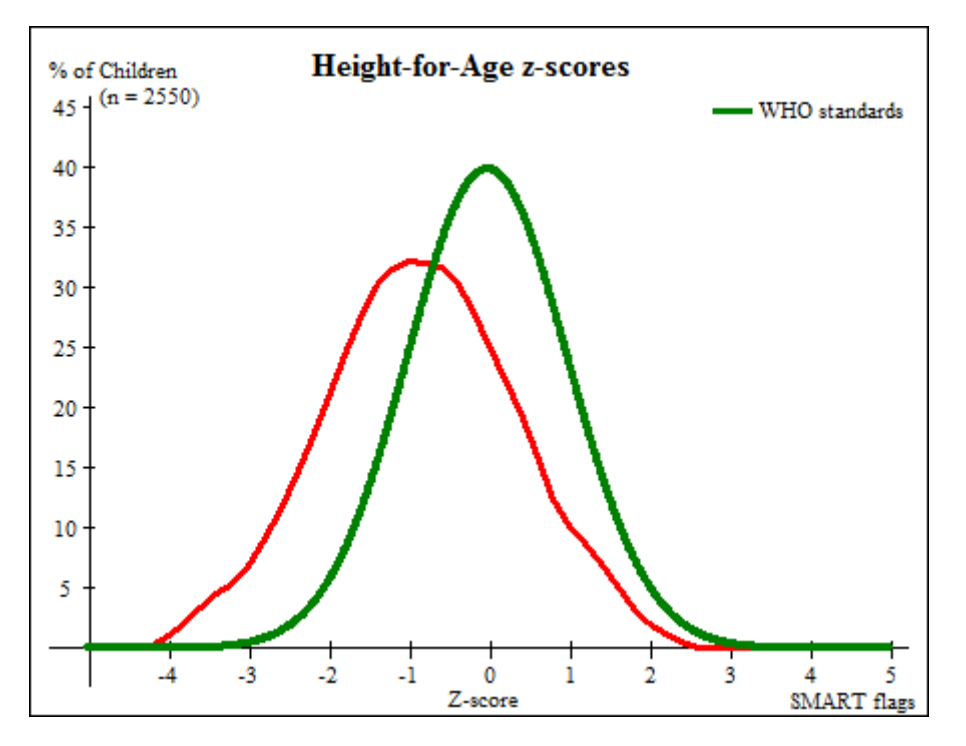

<span id="page-23-0"></span>**Figure 5 : Distribution de l'indice Taille/Age (T/A) en z-score des enfants âgés de 0 à 59 mois de la région de Gao comparée à celle de la population de référence OMS 2006.**

Le tableau ci-dessous présente la prévalence de la malnutrition chronique par district et pour l'ensemble de la région de Gao. La prévalence de la malnutrition chronique est de 16,8% pour l'ensemble de la région de Gao.

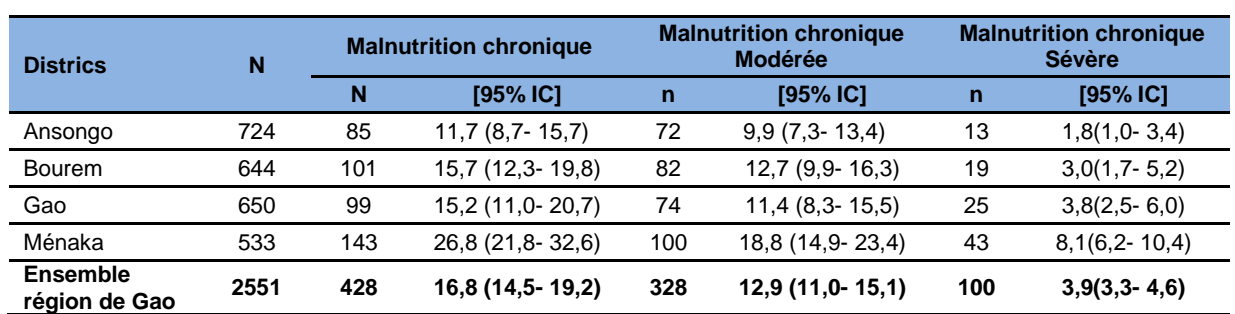

<span id="page-24-1"></span>**Tableau 15 : Prévalence de la malnutrition chronique (globale, modérée et sévère) selon l'indice T/A exprimé en z-score et selon les standards OMS 2006, chez les enfants de âgés de 0 à 59 mois, région de Gao, mai 2013.**

Au niveau des districts, les prévalences varient de 11,7 à 26,8%. Le district de Menaka est le plus touché par le retard de croissance.

# <span id="page-24-0"></span>**6.6 Prévalence de l'insuffisance pondérale**

La courbe de la figure 5 ci-après illustre la distribution de l'indice Poids/Age en z-score de l'échantillon des enfants enquêtés (courbe rouge) par rapport à la population de référence OMS 2006 (courbe verte). La moyenne de l'indice Poids/Age est de -1,11 z-score au niveau national, avec un écart type de 0,99. Le décalage de la courbe rouge vers la gauche signifie qu'il y a plus d'enfants souffrant d'une insuffisance pondérale dans la population de la région de Gao que la population de référence (courbe verte).

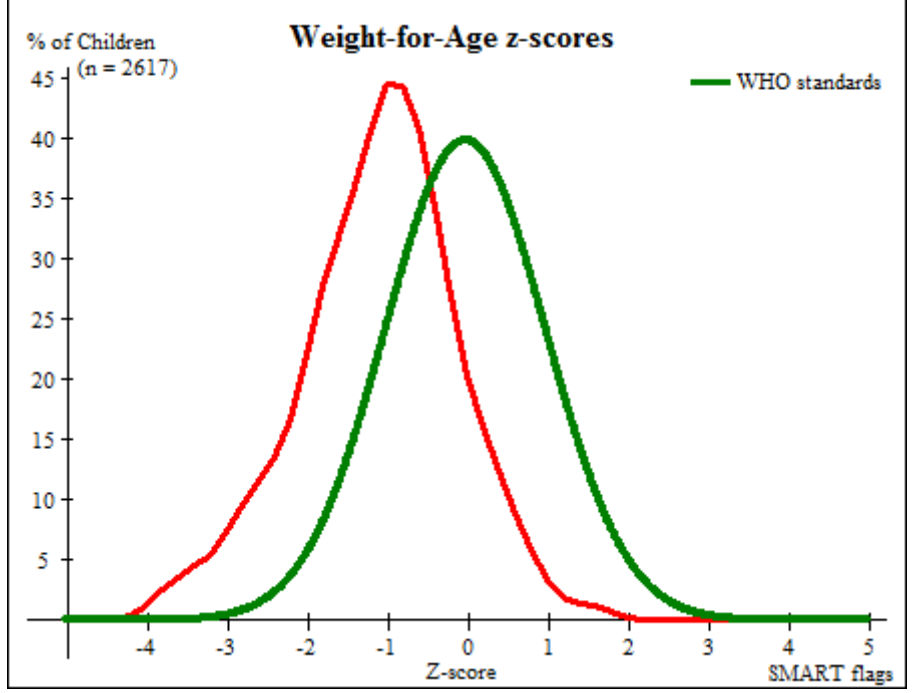

<span id="page-24-3"></span>**Figure 6 : Distribution de l'indice Poids/Age (P/A) en z-score des enfants âgés de 0 à 59 mois de la région de Gao comparée à celle de la population de référence OMS 2006.**

<span id="page-24-2"></span>**Tableau 16 : Prévalence de l'insuffisance pondérale, région de Gao, mai 2013.**

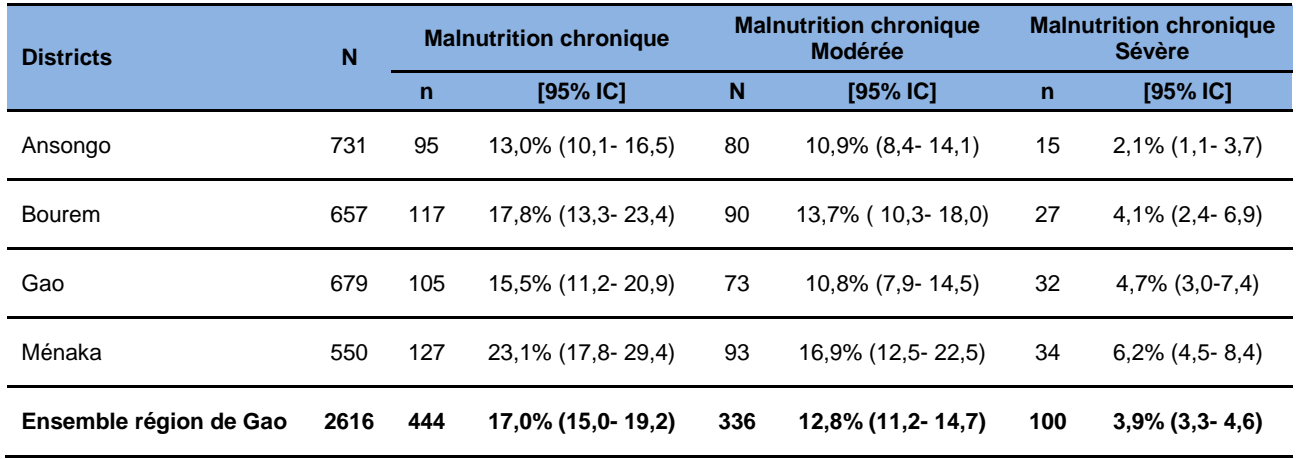

# <span id="page-25-0"></span>**6.7 Taux de mortalité**

Le Tableau 4 ci-dessous présente les taux de décès brut et les taux de décès pour les enfants de moins de 5 ans pour l'ensemble de la région de Gao et par district.

<span id="page-25-2"></span>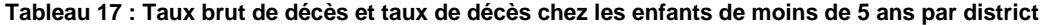

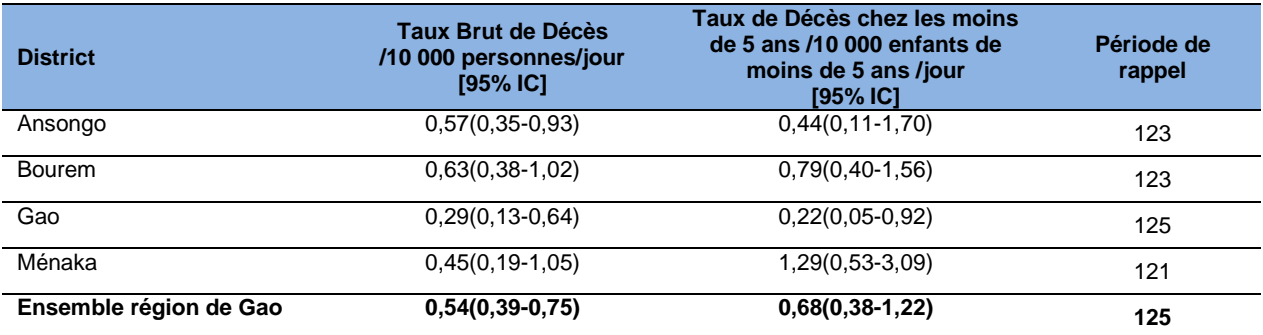

## <span id="page-25-1"></span>**VII. DISCUSSIONS**

# **Malnutrition aigue :**

Selon la classification de l'OMS, les résultats de l'enquête ont montré un niveau de malnutrition aiguë globale considéré comme «sérieux» pour l'ensemble de la région avec une prévalence de MAG égale à 13,5%. Les prévalences par district ont montré une grande variabilité avec des prévalences allant de 11,1% dans le district de Gao à 16,6% à Bourem. La classification de l'OMS a permis de distinguer deux situations nutritionnelles dans la région à savoir celle dite «sérieuse» trouvée à Gao, Ansongo et a Menaka, et celle dite « critique/urgence » trouvée dans le district de Bourem. La prévalence de la malnutrition aigue sévère est très élevée avec **2,5%** ; Cette prévalence est proche de 2% et plus dans les 4 districts.

Ces résultats montrent que la malnutrition aiguë est un sérieux problème de santé publique dans la région de Gao et que la menace d'aggravation de situation est une réalité au vu des conditions de vulnérabilité des régions du Nord.

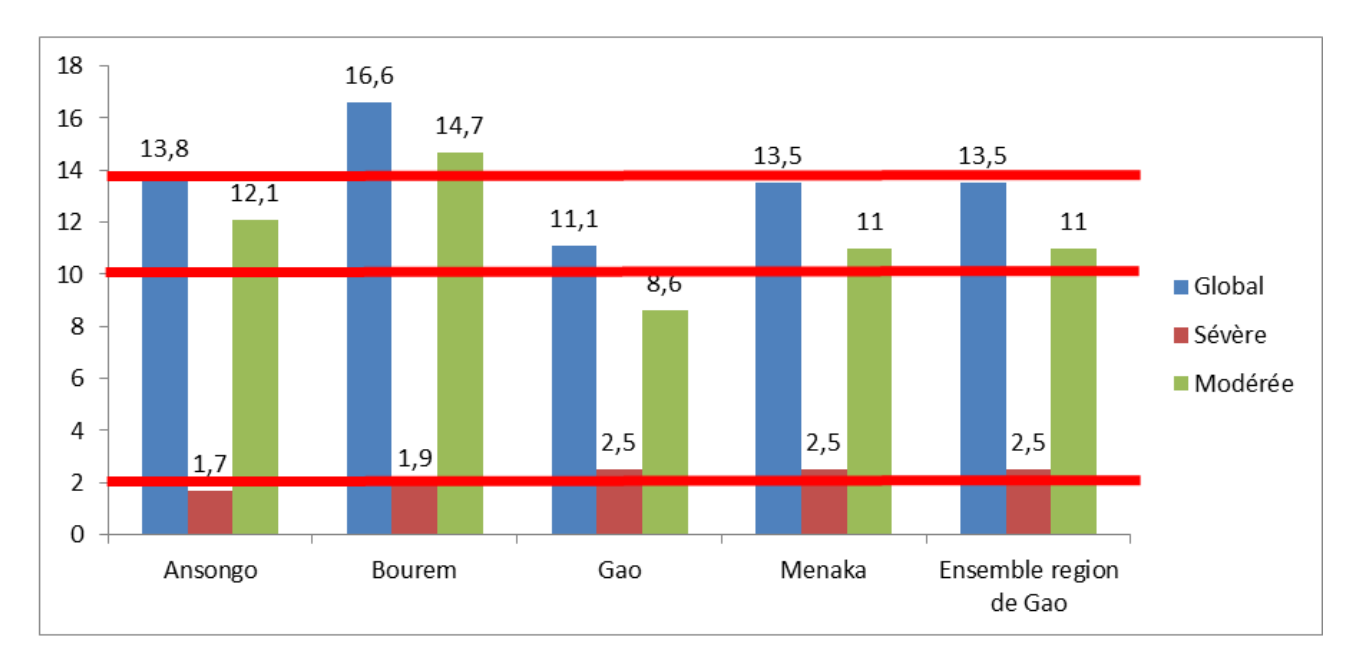

<span id="page-26-0"></span>**Figure 7 : Prévalence de la malnutrition aigüe globale (sévère + modérée) par district, région de Gao mai 2013.**

# **Evolution de la malnutrition aiguë globale**

La figure ci-dessous présente l'évolution de la prévalence de la malnutrition aiguë globale sur quatre enquêtes différentes dont deux enquêtes SMART. Les tendances sur cette figure montrent que la prévalence de la malnutrition aiguë globale a toujours été supérieure à 10% (le seuil de la précarité) au niveau de la région lors des quatre séries d'enquêtes. Elle était aussi supérieure à 15% (seuil critique) en 2006 et en 2011. En 2012 aucune enquête n'a été menée dans cette région, ce qui laisse à savoir que la situation s'était détériorée avec les facteurs aggravants(cholera, paludisme et diarrhée).

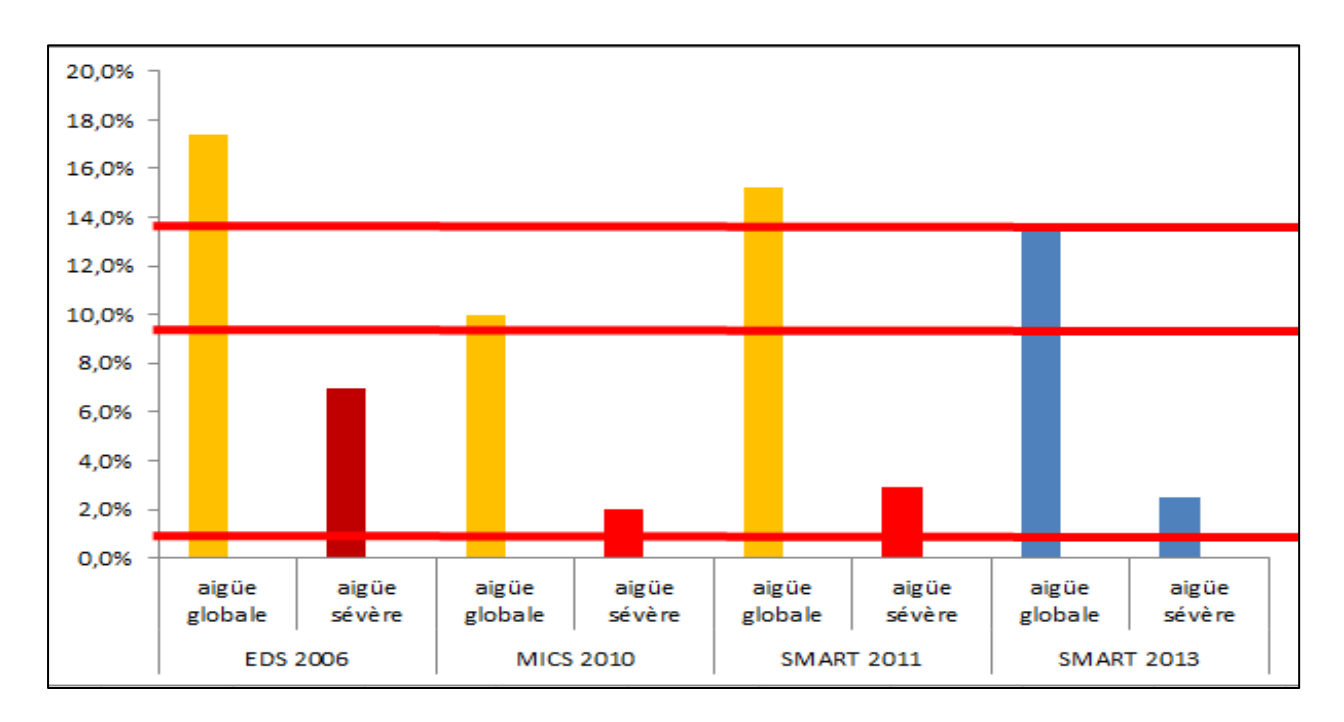

![](_page_27_Figure_0.jpeg)

<span id="page-27-1"></span>**Figure 8 : Evolution de la prévalence de la malnutrition aiguë globale sur quatre séries d'enquête : ESD, MICS et SMART réalisées entre 2006 et 2013, dans la Région de Gao.**

#### **Mortalité rétrospective**

Les taux bruts de mortalité observés dans cette enquête sont tous en-dessous du seuil d'alerte. Ce constat est le même pour le taux de mortalité des enfants de moins de 5 ans. L'élévation du taux de mortalité chez les enfants de moins de 5 devrait apparaître comme une sonnette d'alarme pour attirer l'attention des différents acteurs afin qu'ils prennent des dispositions nécessaires à une anticipation éventuelle de la situation.

La faible qualité des soins dans les centres nutritionnels, le faible accès aux services de santé (enclavement de certaines zones, préférence pour le traitement traditionnel, absence d'un système de référencement des malades) et le manque d'ONGs partenaires travaillant dans le domaine de santé sont des facteurs qui peuvent probablement favorisé l'élévation du taux de mortalité chez les enfants de moins de 5 ans.

### <span id="page-27-0"></span>**VIII. CONCLUSIONS ET RECOMMANDATIONS**

# **Conclusions**

Cette enquête a permis d'avoir une photographie de la situation nutritionnelle des districts de la région de Gao. L'analyse de la prévalence de la MAG pour la région a révélé que la situation est sérieuse (entre 10 et 14%). Selon les résultats la prévalence de la malnutrition aiguë globale est presque à la limite du seuil de la situation sérieuse dans la quasi-totalité des districts sauf à Bourem où elle se trouve dans une situation critique/urgence (>15%).

La malnutrition chronique apparaît comme dans une situation acceptable dans trois districts sauf à Ménaka où la situation est mauvaise. Cependant cette analyse est limitée à cause du fait qu'au cours de la collecte les âges des enfants ont été plus estimes que déterminés avec les actes de naissance. En effet ces derniers n'étant pas disponibles à cause des bouleversements qu'a connus la région.

Les taux bruts de mortalité par district, étaient tous inférieurs au seuil d'urgence. Cependant, dans un contexte d'urgence comme celui des zones du Nord, la vigilance devrait être gardée au niveau de Bourem et Menaka où les TM5 sont les plus élevés et les plus proches du seuil de 1 décès par 10000 personnes/jour.

Les résultats ont révélé une mortalité élevée chez les enfants de moins de 5 ans dans la région de Guéra (2,17 décès par 10000 enfants de < 5 ans par jour) car le taux de mortalité dépasse le seuil d'alerte.

### **Recommandations**

- Continuer et renforcer la prise en charge de la malnutrition aiguë et appuyer sur la reconstruction et l'ouverture des centres de santé dans des zones non couvertes et dans les zones couvertes ;
- Renforcer le dépistage actif et le référencement des cas de malnutrition au niveau des centres sante ;
- Renforcer la sensibilisation des mères au niveau des centres de santé et dans la communauté sur la fréquentation des centres de santé.
- Continuer la mise en œuvre des actions de prévention (blanket feeding) dans toute dans la région afin de réduire l'incidence de la malnutrition aiguë sévère ;
- Renforcer la qualité des prestations de services de santé au niveau des centres de santé.
- Faire le plaidoyer auprès des partenaires afin qu'ils puissent couvrir toute la région en terme
- Mettre **Bourem** sur la liste des districts vulnérables et prioritaires et y prévoir des interventions communautaires ciblant à réduire l'incidence de la malnutrition aigue ;

# <span id="page-28-0"></span>**IX. REFERENCES BIBLIOGRAPHIQUES**

- 1. RGPH2 2009 : Deuxième Recensement général de population et de l'habitat au Mali
- 2. Monographie de Gao/SAP 2011
- 3. Présentation du Mali/ SAP 2011
- 4. UN, Mali Consolidate Appeal 2012/2013 (CAP)
- 5. FEWS NET sur la sécurité alimentaire :
- 6. Ministère de la Santé, EDSM 2006.
- 7. Ministère de la Santé, Unicef. Enquêtes nutritionnelles et de mortalité rétrospective dans au Mali, Juillet 2011
- 8. Manuel SMART version avril 2006.
- 9. Projet Sphère 2010. Disponible à partir de : http://www.sphereproject.org
- 10. Institut national de la statistique et de la démographie. Enquête par grappes à indicateurs multiples, Mali 2010.
- 11. [http://www.unicef.org/french/progressforchildren/2007n6/index\\_41510.htm](http://www.unicef.org/french/progressforchildren/2007n6/index_41510.htm)

### <span id="page-28-1"></span>**X. ANNEXES**

### **Plausibility check for: saisie finale \_SMART\_GAO.as**

**Standard/Reference used for z-score calculation: WHO standards 2006** (If it is not mentioned, flagged data is included in the evaluation. Some parts of this plausibility report are more for advanced users and can be skipped for a standard evaluation)

### **Overall data quality**

Criteria Flags\* Unit Excel. Good Accept Problematic **Score** 

Missing/Flagged data Incl % 0-2.5 >2.5-5.0 >5.0-10 >10 (% of in-range subjects) 0 5 10 20 **0** (0,7 %)  $\ln c$  p  $>0.1$   $>0.05$   $>0.001$   $<0.000$ (Significant chi square) 0 2 4 10 **0** (p=0,507)  $\begin{array}{ccccccc} \text{Incl} & \text{p} & >0.1 & >0.05 & >0.001 \ \text{re)} & & 0 & 2 & 4 & 10 \ \end{array}$ (Significant chi square) 0 2 4 10 **10** (p=0,000) Dig pref score - weight Incl  $\#$  0-5 5-10 10-20 > 20<br>0 2 4 10 0 (2) 0 2 4 10 **0** (2)

![](_page_29_Picture_240.jpeg)

At the moment the overall score of this survey is 15 %, this is acceptable.

# **There were no duplicate entries detected.**

# **Percentage of children with no exact birthday: 49 %**

**Anthropometric Indices likely to be in error (-3 to 3 for WHZ, -3 to 3 for HAZ, -3 to 3 for WAZ, from observed mean - chosen in Options panel - these values will be flagged and should be excluded from analysis for a nutrition survey in emergencies. For other surveys this might not be the best procedure e.g. when the percentage of overweight children has to be calculated):** 

![](_page_29_Picture_241.jpeg)

Line=1473/ID=9: HAZ (-5,795), Age may be incorrect Line=1481/ID=8: HAZ (-4,002), Age may be incorrect Line=1494/ID=4: HAZ (2,200), Age may be incorrect Line=1537/ID=6: HAZ (3,079), Age may be incorrect Line=1587/ID=4: HAZ (2,485), Age may be incorrect Line=1597/ID=3: HAZ (3,633), Age may be incorrect Line=1603/ID=4: HAZ (2,346), Age may be incorrect Line=1614/ID=3: HAZ (2,673), Age may be incorrect Line=1616/ID=3: HAZ (-3,964), Age may be incorrect Line=1619/ID=3: **WHZ (-4,105)**, HAZ (-4,917), WAZ (-5,080) Line=1633/ID=6: **WHZ (-4,470)**, Weight may be incorrect Line=1672/ID=3: HAZ (2,419), Age may be incorrect Line=1673/ID=4: HAZ (3,604), Age may be incorrect Line=1684/ID=9: HAZ (3,185), Age may be incorrect<br>Line=1685/ID=11: HAZ (3,226), Age may be HAZ (3,226), Age may be incorrect Line=1702/ID=3: HAZ (-3,973), Age may be incorrect Line=1792/ID=4: HAZ (2,443), Age may be incorrect Line=1950/ID=3: **WHZ (4,318)**, HAZ (-5,985), Height may be incorrect Line=2145/ID=3: HAZ (4,052), Age may be incorrect Line=2172/ID=3: HAZ (2,356), Age may be incorrect Line=2185/ID=3: HAZ (-4,608), Age may be incorrect Line=2241/ID=4: HAZ (2,857), Height may be incorrect Line=2280/ID=3: HAZ (-4,488), Age may be incorrect Line=2316/ID=3: **WHZ (2,082)**, Weight may be incorrect Line=2330/ID=3: **WHZ (2,481)**, Weight may be incorrect Line=2347/ID=3: HAZ (-4,462), Height may be incorrect Line=2357/ID=3: HAZ (2,911), WAZ (2,432), Age may be incorrect Line=2381/ID=4: HAZ (3,723), Age may be incorrect Line=2390/ID=6: HAZ (4,622), Age may be incorrect Line=2401/ID=3: HAZ (2,701), Age may be incorrect Line=2472/ID=4: **WHZ (2,401)**, Weight may be incorrect Line=2486/ID=3: HAZ (3,120), Height may be incorrect Line=2490/ID=4: HAZ (-4,593), Age may be incorrect Line=2508/ID=3: HAZ (-5,857), Age may be incorrect Line=2517/ID=3: HAZ (-3,861), Age may be incorrect Line=2522/ID=4: **WHZ (-4,510)**, Height may be incorrect Line=2532/ID=3: **WHZ (2,177)**, Weight may be incorrect Line=2566/ID=4: **WHZ (2,114)**, Weight may be incorrect Line=2567/ID=3: HAZ (-4,073), WAZ (-4,364), Age may be incorrect Line=2569/ID=4: HAZ (4,181), Age may be incorrect Line=2575/ID=3: HAZ (2,192), Age may be incorrect Line=2585/ID=2: HAZ (4,682), WAZ (2,050), Age may be incorrect Line=2642/ID=3: HAZ (-5,321), WAZ (-4,610), Age may be incorrect Line=2643/ID=4: HAZ (-3,873), Height may be incorrect Line=2678/ID=4: HAZ (5,030), WAZ (2,362), Age may be incorrect Line=2697/ID=3: HAZ (-4,234), Height may be incorrect

Percentage of values flagged with SMART flags:WHZ: 0,7 %, HAZ: 3,3 %, WAZ: 0,4 %

### **Age distribution:**

![](_page_30_Picture_232.jpeg)

![](_page_31_Picture_213.jpeg)

Age ratio of 6-29 months to 30-59 months: 1,10 (The value should be around 1.0).

# **Statistical evaluation of sex and age ratios (using Chi squared statistic):**

![](_page_31_Picture_214.jpeg)

The data are expressed as observed number/expected number (ratio of obs/expect)

Overall sex ratio: p-value = 0,507 (boys and girls equally represented) Overall age distribution:  $p$ -value =  $0,000$  (significant difference) Overall age distribution for boys:  $p$ -value = 0,000 (significant difference) Overall age distribution for girls: p-value =  $0,000$  (significant difference) Overall sex/age distribution: p-value = 0,000 (significant difference)

# **Digit preference Weight:**

Digit .0 : ###################################################### Digit .1 : ######################################################### Digit .2 : ######################################################## Digit .3 : ############################################################# Digit .4 : ############################################################### Digit .5 : ########################################################## Digit .6 : ############################################################ Digit .7 : ####################################################### Digit .8 : ############################################################

Digit .9 : ##########################################################

Digit Preference Score: **2** (0-5 good, 6-10 acceptable, 11-20 poor and > 20 unacceptable)

# **Digit preference Height:**

![](_page_32_Picture_197.jpeg)

Digit Preference Score: **4** (0-5 good, 6-10 acceptable, 11-20 poor and > 20 unacceptable)

#### **Digit preference MUAC:**

Digit .0 : ############################################################ Digit .1 : ######################################################## Digit .2 : ############################################################ Digit .3 : #################################################### Digit .4 : ###################################################### Digit .5 : ################################################################ Digit .6 : ############################################################ Digit .7 : ############################################################## Digit .8 : ####################################################### Digit .9 : ##########################################################

Digit Preference Score: **2** (0-5 good, 6-10 acceptable, 11-20 poor and > 20 unacceptable)

**Evaluation of Standard deviation, Normal distribution, Skewness and Kurtosis using the 3 exclusion (Flag) procedures** 

![](_page_32_Picture_198.jpeg)

![](_page_32_Picture_199.jpeg)

(If  $p < 0.05$  then the data are not normally distributed. If  $p > 0.05$  you can consider the data normally distributed)

![](_page_33_Picture_220.jpeg)

If the value is:

-below minus 2 there is a relative excess of wasted/stunted/underweight subjects in the sample

-between minus 2 and minus 1, there may be a relative excess of wasted/stunted/underweight subjects in the sample.

-between minus 1 and plus 1, the distribution can be considered as symmetrical.

-between 1 and 2, there may be an excess of obese/tall/overweight subjects in the sample.

-above 2, there is an excess of obese/tall/overweight subjects in the sample

![](_page_33_Picture_221.jpeg)

(Kurtosis characterizes the relative peakedness or flatness compared with the normal distribution, positive kurtosis indicates a relatively peaked distribution, negative kurtosis indicates a relatively flat distribution) If the value is:

-above 2 it indicates a problem. There might have been a problem with data collection or sampling.

-between 1 and 2, the data may be affected with a problem.

-less than an absolute value of 1 the distribution can be considered as normal.

#### **Test if cases are randomly distributed or aggregated over the clusters by calculation of the Index of Dispersion (ID) and comparison with the Poisson distribution for:**

WHZ < -2: ID=2,27 (p=0,000) WHZ < -3: ID=1,70 (p=0,006) GAM: ID=2,27 (p=0,000) SAM: ID=1,70 (p=0,006) HAZ < -2: ID=2,39 (p=0,000)  $HAZ < -3$ : ID=0,81 (p=0,786) WAZ < -2: ID=2,71 (p=0,000) WAZ < -3: ID=1,06 (p=0,369)

Subjects with SMART flags are excluded from this analysis.

The Index of Dispersion (ID) indicates the degree to which the cases are aggregated into certain clusters (the degree to which there are "pockets"). If the ID is less than 1 and  $p < 0.05$  it indicates that the cases are UNIFORMLY distributed among the clusters. If the p value is higher than 0.05 the cases appear to be randomly distributed among the clusters, if p is less than 0.05 the cases are aggregated into certain cluster (there appear to be pockets of cases). If this is the case for Oedema but not for WHZ then aggregation of GAM and SAM cases is due to inclusion of oedematous cases in GAM and SAM estimates.

#### **Are the data of the same quality at the beginning and the end of the clusters?**

Evaluation of the SD for WHZ depending upon the order the cases are measured within each cluster (if one cluster per day is measured then this will be related to the time of the day the measurement is made).

![](_page_33_Picture_222.jpeg)

![](_page_34_Picture_219.jpeg)

![](_page_35_Picture_341.jpeg)

# **Analysis by Team**

![](_page_35_Picture_342.jpeg)

![](_page_36_Picture_266.jpeg)

# **Statistical evaluation of sex and age ratios (using Chi squared statistic) for:**

# **Team 1:**

![](_page_36_Picture_267.jpeg)

![](_page_37_Picture_212.jpeg)

The data are expressed as observed number/expected number (ratio of obs/expect)

Overall sex ratio: p-value = 0,811 (boys and girls equally represented) Overall age distribution: p-value = 0,004 (significant difference) Overall age distribution for boys: p-value = 0,054 (as expected) Overall age distribution for girls:  $p$ -value = 0,018 (significant difference) Overall sex/age distribution: p-value = 0,000 (significant difference)

### **Team 2:**

![](_page_37_Picture_213.jpeg)

The data are expressed as observed number/expected number (ratio of obs/expect)

Overall sex ratio: p-value = 0,690 (boys and girls equally represented) Overall age distribution: p-value = 0,008 (significant difference) Overall age distribution for boys: p-value = 0,046 (significant difference) Overall age distribution for girls: p-value = 0,176 (as expected) Overall sex/age distribution: p-value = 0,003 (significant difference)

# **Team 3:**

![](_page_37_Picture_214.jpeg)

The data are expressed as observed number/expected number (ratio of obs/expect)

Overall sex ratio:  $p$ -value = 0,274 (boys and girls equally represented) Overall age distribution:  $p$ -value = 0,137 (as expected) Overall age distribution for boys:  $p$ -value = 0,550 (as expected) Overall age distribution for girls:  $p$ -value = 0,250 (as expected) Overall sex/age distribution: p-value = 0,052 (as expected)

#### **Team 4:**

![](_page_37_Picture_215.jpeg)

The data are expressed as observed number/expected number (ratio of obs/expect)

Overall sex ratio: p-value = 0,389 (boys and girls equally represented) Overall age distribution:  $p$ -value =  $0,013$  (significant difference) Overall age distribution for boys:  $p$ -value = 0,012 (significant difference) Overall age distribution for girls:  $p$ -value = 0,199 (as expected) Overall sex/age distribution: p-value = 0,001 (significant difference)

**Team 5:** 

![](_page_38_Picture_211.jpeg)

The data are expressed as observed number/expected number (ratio of obs/expect)

Overall sex ratio: p-value = 0,707 (boys and girls equally represented) Overall age distribution: p-value = 0,000 (significant difference) Overall age distribution for boys:  $p$ -value = 0,002 (significant difference) Overall age distribution for girls:  $p$ -value = 0,001 (significant difference) Overall sex/age distribution: p-value = 0,000 (significant difference)

### **Team 6:**

![](_page_38_Picture_212.jpeg)

The data are expressed as observed number/expected number (ratio of obs/expect)

Overall sex ratio: p-value = 0,943 (boys and girls equally represented) Overall age distribution:  $p$ -value = 0,063 (as expected) Overall age distribution for boys:  $p$ -value = 0,740 (as expected) Overall age distribution for girls:  $p$ -value = 0,032 (significant difference) Overall sex/age distribution: p-value = 0,013 (significant difference)

### **Team 7:**

![](_page_38_Picture_213.jpeg)

The data are expressed as observed number/expected number (ratio of obs/expect)

Overall sex ratio: p-value = 1,000 (boys and girls equally represented) Overall age distribution: p-value = 0,000 (significant difference) Overall age distribution for boys:  $p$ -value = 0,000 (significant difference) Overall age distribution for girls: p-value = 0,001 (significant difference) Overall sex/age distribution: p-value = 0,000 (significant difference)

# **Team 8:**

![](_page_38_Picture_214.jpeg)

The data are expressed as observed number/expected number (ratio of obs/expect)

Overall sex ratio:  $p$ -value = 0,005 (significant excess of boys) Overall age distribution:  $p$ -value =  $0,015$  (significant difference) Overall age distribution for boys: p-value = 0,017 (significant difference) Overall age distribution for girls:  $p$ -value = 0,036 (significant difference) Overall sex/age distribution: p-value = 0,000 (significant difference)

### **Team 9:**

![](_page_39_Picture_227.jpeg)

The data are expressed as observed number/expected number (ratio of obs/expect)

Overall sex ratio: p-value = 0,378 (boys and girls equally represented) Overall age distribution:  $p$ -value =  $0,000$  (significant difference) Overall age distribution for boys:  $p$ -value = 0,001 (significant difference) Overall age distribution for girls: p-value = 0,000 (significant difference) Overall sex/age distribution:  $p-value = 0,000$  (significant difference)

#### **Team 10:**

![](_page_39_Picture_228.jpeg)

The data are expressed as observed number/expected number (ratio of obs/expect)

Overall sex ratio: p-value = 0,945 (boys and girls equally represented) Overall age distribution:  $p$ -value =  $0,000$  (significant difference) Overall age distribution for boys:  $p$ -value = 0,000 (significant difference) Overall age distribution for girls: p-value =  $0.001$  (significant difference) Overall sex/age distribution:  $p-value = 0.000$  (significant difference)

### **Team 11:**

![](_page_39_Picture_229.jpeg)

The data are expressed as observed number/expected number (ratio of obs/expect)

Overall sex ratio: p-value = 0,107 (boys and girls equally represented) Overall age distribution:  $p-value = 0,000$  (significant difference) Overall age distribution for boys: p-value = 0,029 (significant difference) Overall age distribution for girls: p-value =  $0.018$  (significant difference) Overall sex/age distribution: p-value = 0,000 (significant difference)

### **Team 12:**

![](_page_40_Picture_212.jpeg)

The data are expressed as observed number/expected number (ratio of obs/expect)

Overall sex ratio: p-value = 0,065 (boys and girls equally represented) Overall age distribution: p-value = 0,066 (as expected) Overall age distribution for boys:  $p$ -value = 0,084 (as expected) Overall age distribution for girls: p-value = 0,748 (as expected) Overall sex/age distribution:  $p-value = 0,006$  (significant difference)

**Evaluation of the SD for WHZ depending upon the order the cases are measured within each cluster (if one cluster per day is measured then this will be related to the time of the day the measurement is made).** 

**Team: 1**

![](_page_40_Picture_213.jpeg)

(when n is much less than the average number of subjects per cluster different symbols are used: 0 for  $n < 80\%$  and  $\sim$ for n < 40%; The numbers marked "f" are the numbers of SMART flags found in the different time points)

**Team: 2**

![](_page_41_Picture_212.jpeg)

(when n is much less than the average number of subjects per cluster different symbols are used: 0 for  $n < 80\%$  and  $\sim$ for n < 40%; The numbers marked "f" are the numbers of SMART flags found in the different time points)

![](_page_41_Picture_213.jpeg)

![](_page_42_Picture_215.jpeg)

![](_page_42_Picture_216.jpeg)

46: 0,77 (n=02, f=0) 48: 1,46 (n=02, f=0) OOOOOOOOOOOOOOOOOOOOOOOOOOOO 49: 1,23 (n=03, f=0) #################### 50: 1,36 (n=04, f=0) ######################## 51: 1,73 (n=07, f=1) ####################################### 52: 0,44 (n=06, f=0) 53: 0,53 (n=03, f=0) 54: 1,26 (n=02, f=0) OOOOOOOOOOOOOOOOOOO 55: 0,77 (n=04, f=0) 63: 0,87 (n=03, f=0) ### 66: 1,41 (n=02, f=1) OOOOOOOOOOOOOOOOOOOOOOOOOO 67: 0,94 (n=03, f=0) ######

(when n is much less than the average number of subjects per cluster different symbols are used: 0 for  $n < 80\%$  and  $\sim$ for n < 40%; The numbers marked "f" are the numbers of SMART flags found in the different time points)

![](_page_43_Picture_216.jpeg)

64: 0,34 (n=04, f=0) 65: 1,13 (n=02, f=0) OOOOOOOOOOOOOO 66: 1,12 (n=04, f=0) ############### 67: 0,59 (n=03, f=0) 68: 0,44 (n=03, f=0) 69: 0,59 (n=04, f=0) 70: 0,35 (n=02, f=0) 72: 1,31 (n=03, f=0) ####################### 73: 1,59 (n=03, f=0) ################################# 81: 0,60 (n=02, f=0) 82: 1,99 (n=03, f=0) ##################################################

(when n is much less than the average number of subjects per cluster different symbols are used: 0 for  $n < 80\%$  and  $\sim$ for n < 40%; The numbers marked "f" are the numbers of SMART flags found in the different time points)

# **Team: 6**

![](_page_44_Picture_219.jpeg)

(when n is much less than the average number of subjects per cluster different symbols are used: 0 for  $n < 80\%$  and  $\sim$ for n < 40%; The numbers marked "f" are the numbers of SMART flags found in the different time points)

### **Team: 7**

Time SD for WHZ

![](_page_45_Picture_215.jpeg)

![](_page_45_Picture_216.jpeg)

![](_page_46_Picture_217.jpeg)

![](_page_46_Picture_218.jpeg)

![](_page_47_Picture_219.jpeg)

![](_page_47_Picture_220.jpeg)

![](_page_48_Picture_213.jpeg)

![](_page_48_Picture_214.jpeg)

![](_page_49_Picture_226.jpeg)

#### **Team: 12**

Time SD for WHZ point 0.8 0.9 1.0 1.1 1.2 1.3 1.4 1.5 1.6 1.7 1.8 1.9 2.0 2.1 2.2 2.3 01: 1,25 (n=11, f=0) ################### 02: 0,64 (n=04, f=0) 03: 1,58 (n=02, f=0) OOOOOOOOOOOOOOOOOOOOOOOOOOOOOOOOO 05: 0,84 (n=03, f=0) ## 06: 0,73 (n=04, f=0) 07: 0,10 (n=04, f=0) 08: 0,74 (n=03, f=0) 09: 0,33 (n=04, f=0) 11:  $4.73$  (n=02, f=1) OOOOOOOOOOOOOOOOOOOOOOOOOOOOOOOOOOOOOOOOOOOOOOOOOOOOOOOOOOOOOOOO 12: 0,86 (n=06, f=0) ### 14: 1,99 (n=02, f=0) OOOOOOOOOOOOOOOOOOOOOOOOOOOOOOOOOOOOOOOOOOOOOOOOOO 15: 1,01 (n=02, f=0) OOOOOOOOO 16: 0,73 (n=05, f=0) 17: 1,10 (n=02, f=0) OOOOOOOOOOOOO 18: 0,72 (n=03, f=0) 19: 0,45 (n=03, f=0) 20: 0,41 (n=03, f=0) 21: 0,86 (n=04, f=0) ### 22: 0,74 (n=05, f=0) 23: 0,60 (n=04, f=0) 25: 1,67 (n=03, f=0) ##################################### 27: 0,28 (n=02, f=0) 28: 0,10 (n=02, f=0) 32: 1,74 (n=03, f=0) ####################################### 33: 0,48 (n=03, f=0) 34: 1,22 (n=02, f=0) OOOOOOOOOOOOOOOOOO 35: 0,22 (n=02, f=0) 36: 0,26 (n=02, f=0) 37: 0,65 (n=03, f=0) 39: 0,56 (n=02, f=0) 40:  $0.14 \ (n=02, f=0)$ 

![](_page_50_Picture_258.jpeg)

# **AGENDA DE FORMATION DES ENQUETEURS Du 7 au 11 aout 2013**

# **Enquête SMART Région de Gao**

![](_page_50_Picture_259.jpeg)

![](_page_51_Picture_284.jpeg)

![](_page_51_Picture_285.jpeg)

![](_page_51_Picture_286.jpeg)

# **Report for Evaluation of Enumerators**

**Weight:** 

![](_page_51_Picture_287.jpeg)

![](_page_52_Picture_615.jpeg)

# **Height:**

![](_page_52_Picture_616.jpeg)

# **MUAC:**

![](_page_52_Picture_617.jpeg)

![](_page_53_Picture_62.jpeg)

For evaluating the enumerators the precision and the accuracy of their measurements is calculated.

For precision the sum of the square of the differences for the double measurements is calculated. This value should be less than two times the precision value of the supervisor.

For the accuracy the sum of the square of the differences between the enumerator values (weight1+weight2) and the supervisor values (weight1+weight2) is calculated. This value should be less than three times the precision value of the supervisor.

To check for systematic errors of the enumerators the number of positive and negative deviations can be used.